# **ZÁPADOČESKÁ UNIVERZITA V PLZNI** FAKULTA EKONOMICKÁ

Bakalářská práce

**Hodnocení investic – Finanční hodnocení investic na příkladu podniku Alpenhain GmbH**

**Investment appraisal - Financial appraisal of Investment explained by an example of Alpenhain Käsespezialitäten GmbH**

Šárka Štádlerová

**Plzeň 2017**

#### <span id="page-1-0"></span>ZÁPADOČESKÁ UNIVERZITA V PLZNI  ${\it Fakulta}$ ekonomická Akademický rok:  $2016/2017$

## ZADÁNÍ BAKALÁŘSKÉ PRÁCE

(PROJEKTU, UMĚLECKÉHO DÍLA, UMĚLECKÉHO VÝKONU)

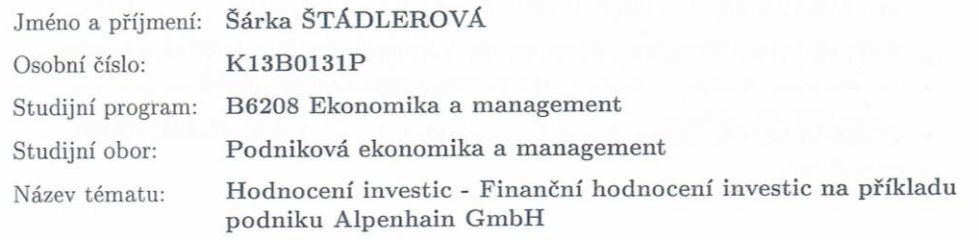

Zadávající katedra: Katedra financí a účetnictví

#### Zásady pro vypracování:

- 1. Definujte pojem investice.
- 2. Analyzujte metody hodnocení investic.
- 3. Zhodnoťte význam investiční kontroly.
- 4. Požijte vybrané metody hodnocení investic na konkrétním příkladu.

Rozsah grafických prací:

neuveden

Rozsah kvalifikační práce:

 $60 - 80$  stran

Forma zpracování bakalářské práce: tištěná

Seznam odborné literatury:

- · BECKER, Hans Paul. Investition und Finanzierung: Grundlagen der betrieblichen Finanzwirtschaft, 6. Auflage. Wiesbaden: Springer Gabler, 2013.
- · ERMSCHEL, Ulrich; MÖBIUS, Christian; WENGERT, Holger. Investition und Finanzierung, 3. Auflage. Berlin: Springer Gabler, 2013.
- · GÖTZE, Uwe. Investitionsrechnung: Modelle und Analysen zur Beurteilung von Investitionsvorhaben, 7. Auflage. Berlin: Springer Gabler, 2014.
- · SCHOLLEOVÁ, Hana. Investiční controlling, 1. vyd. Praha: Grada, 2009.

Vedoucí bakalářské práce:

Ing. Dita Hommerová, Ph.D., MBA Katedra marketingu, obchodu a služeb

Datum zadání bakalářské práce: Termín odevzdání bakalářské práce: 22. srpna 2017

31. ledna 2017

Doc. Dr. Ing. Mirosla Plevný děkan

V Plzni dne 31. ledna 2017

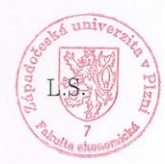

Ing. Michaela Krechovská, Ph.D vedoucí katedry

## **Čestné prohlášení**

Prohlašuji, že jsem bakalářskou práci na téma:

*"Hodnocení investic – Finanční hodnocení investic na příkladu podniku Alpenhain GmbH"* 

vypracovala samostatně pod odborným dohledem vedoucího bakalářské práce za použití pramenů uvedených v přiložené bibliografii.

Plzeň dne 12. 03. 2017 ………………………………

Šárka Štádlerová

### **Danksagung**

Zunächst möchte ich mich bei der Westböhmischen Universität in Pilsen und der Hochschule für angewandte Wissenschaften Hof bedanken, dass mir ermöglicht wurde im Rahmen des Doppelabschlussprogrammes zu studieren. An dieser Stelle möchte ich mich vor allem bei der Prodekanin für Studentenangelegenheiten, Ing. Hana Kunešová, für Ihre Hilfe und Unterstützung bedanken.

Weiter gehört mein Dank meinen Betreuern, Herrn Prof. Dr. Georg Fischer von der Hochschule Hof und Frau Ing. Dita Hommerová, Ph.D., MBA von der Westböhmischen Universität in Pilsen für ihre Unterstützung und Verbesserungsvorschläge.

Mein großer Dank gilt dem Unternehmen Alpenhain Käsespezialitäten GmbH, wo ich meine Bachelorarbeit schrieb. Besonders möchte ich mich bei Frau Andrea Kollenberg bedanken, die mir mit dem formalen Aufbau und der Rechtsschreibung half. Weiter gilt mein Dank Herrn Anton Hollerieth und Herrn Georg Sewald, die mich bei der Auswahl der Praxisbeispiele unterstützten.

Meinen Eltern, die immer für mich da waren und mich unterstützten, gehört der größte Dank.

## **Inhaltsverzeichnis**

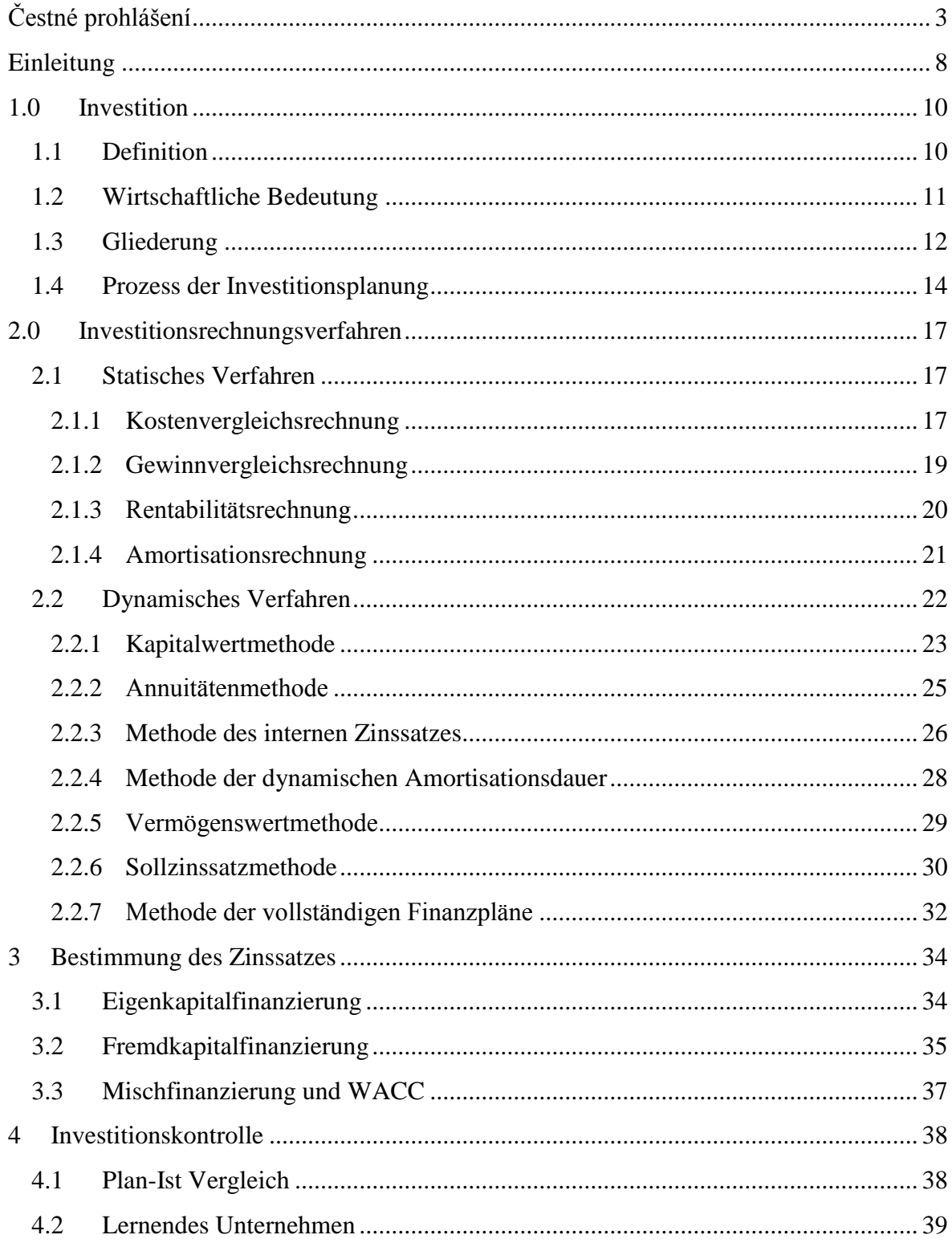

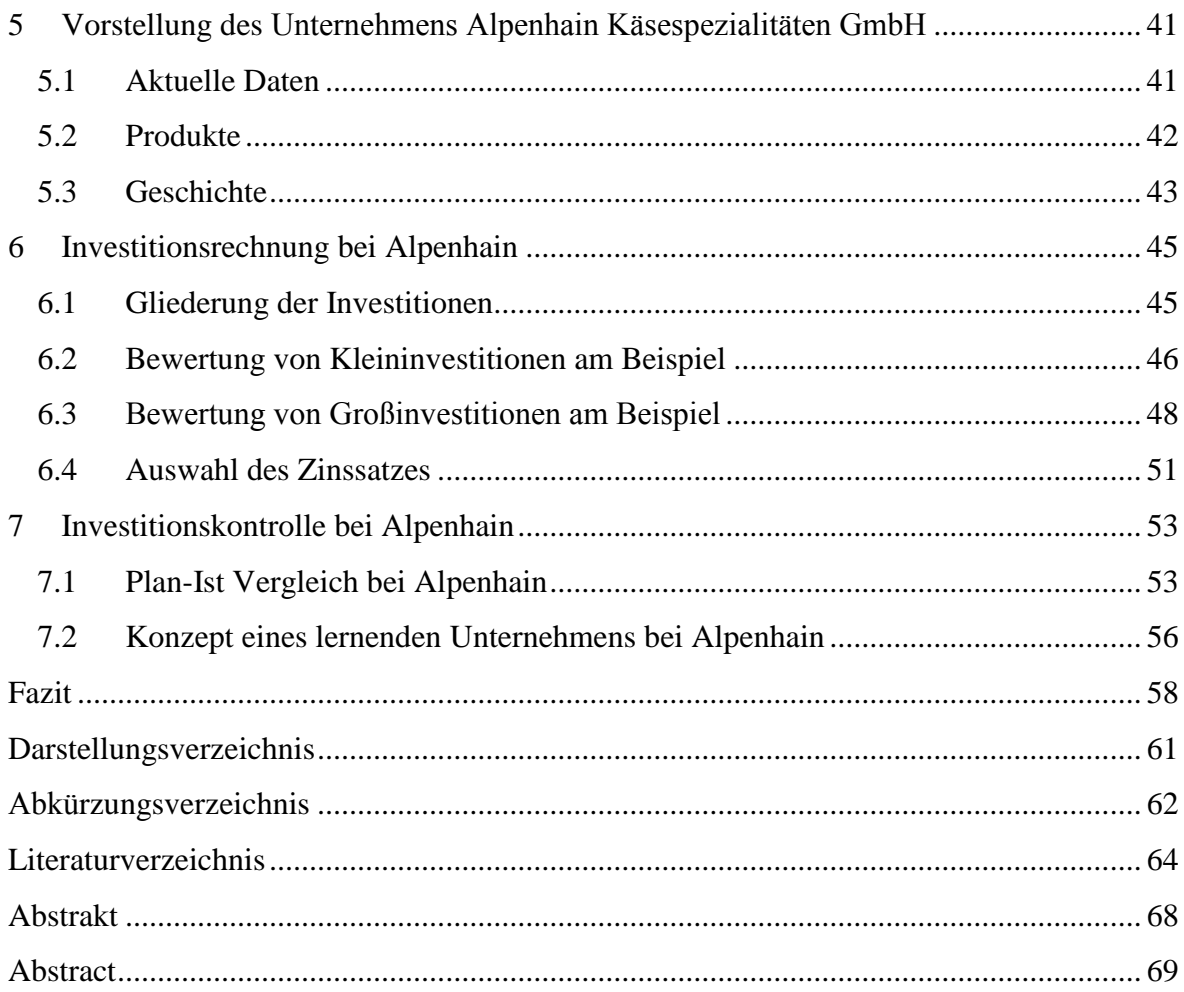

### <span id="page-7-0"></span>**Einleitung**

Diese Bachelorarbeit beschäftigt sich mit dem Thema Investitionsrechnung. Investitionen sind ein Mittel zur Unternehmensentwicklung. Sie ermöglichen einem Unternehmen mit dem technologischen Fortschritt Schritt zu halten. Zugleich müssen durch Investitionen abgeschriebene Anlagen erneut werden, damit ein Unternehmen auch in den nächsten Jahren tätig sein kann.

Eine Investitionsrechnung hat eine wesentliche Bedeutung in der Unternehmensplanung. Aus einer Investitionsrechnung sollte nicht nur eine Entscheidung abgeleitet werden, ob eine Investition vorteilhaft ist oder nicht, sondern sie zeigt auch die geplanten Ausgaben und Einzahlungen, welche eine Auswirkung auf das ganze Geschäftsjahr haben. Große Investitionen haben einen wesentlichen Einfluss auf den Cash Flow eines Unternehmens. Deshalb muss von Anfang an klar sein, wie die Ausgaben finanziert werden und wann die ersten Einzahlungen auftreten, ebenso ob die Auszahlungen durch spätere Einzahlungen gedeckt werden.

Es gibt mehrere Vorgehensweisen eine Investitionsvorteilhaftigkeit und ihre betriebswirtschaftliche Auswirkung auf ein Unternehmen zu ermitteln. Zurzeit kann eine Investitionsrechnung zum Beispiel mit Hilfe von MS Excel schnell und variabel erstellt werden. Das Programm ermöglicht die Anwendung von Methoden, die in ihrer Aussage genauer, aber auch komplizierter zu rechnen sind und deswegen früher seltener angewendet wurden.

Ziel dieser Arbeit ist es verschiedene Methoden der finanziellen Bewertung von Investitionen mit ihren Vor- und Nachteilen vorzustellen und ausgewählte Methoden am Praxisbeispiel anzuwenden.

Diese Arbeit wurde in zwei Teile gegliedert. Im ersten Teil wird ein theoretischer Rahmen der Arbeit gesetzt und im zweiten Teil werden die theoretischen Erkenntnisse am Praxisbeispiel angewendet. Der Praxisteil dieser Arbeit wurde mit Unterstützung von Alpenhain Käsespezialitäten GmbH geschrieben. Als Beispiel dienen reale, aktuell

8

geplante Investitionen. Zudem wird das neue Konzept eines nachhaltigen Prozesses vorgestellt.

Im ersten Kapitel wird der Begriff Investition definiert und Investitionsarten in Gruppen geteilt. Weiter werden hier einzelne Schritte des Investitionsplanungsprozesses aufgezählt und erläutert. Unabhängig von der Höhe des eingesetzten Kapitals muss eine systematische Betrachtung und Bewertung der Investitionen erfolgen. Diese Methoden, ihre Anwendungsmöglichkeiten sowie ihre Grenzen werden in Kapitel 2 eingehend erläutert. Dieses Kapitel wird in zwei Teile untergliedert. Im ersten Teil werden die statischen Methoden der Investitionsrechnung mit ihren Vor- und Nachteilen betrachtet. Im zweiten Teil werden analog die dynamischen Methoden beschrieben. Da die Auswahl des kalkulatorischen Zinssatzes einen wesentlichen Einfluss auf das Ergebnis der Investitionsrechnung hat, wird dieser Thematik das dritte Kapitel gewidmet. Zudem wird hier die Abhängigkeit des Zinssatzes von einer Finanzierungsart berücksichtigt. Im angewendeten Zinssatz spiegeln sich die Kosten des eingesetzten Kapitals und das Risiko, welches ein Unternehmen eingeht, wenn es eine Investition tätigt, wider. Eine Investition jedoch nur vor der eigentlichen Realisierung zu betrachten, ist nicht im Sinne eines nachhaltigen, lernenden Unternehmen. Da Unternehmen maßgeblich von ihren Investitionen geprägt werden, ist die Implementierung eines Regelkreises unabdingbar. Daher wird diesem Punkt und der Systematik ein weiteres Kapitel gewidmet. Im fünften Kapitel wird das Unternehmen Alpenhain Käsespezialitäten GmbH, wo diese Bachelorarbeit geschrieben wurde, vorgestellt. Dieses Kapitel fokussiert sich auf die Geschichte des Unternehmens und liefert allgemeine Informationen über Alpenhain und seine Produkte. Mit dem sechsten Kapitel beginnt der Praxisteil. In diesem Kapitel wird zunächst die Systematik in der Gliederung und Bewertung von Investitionen bei Alpenhain erklärt. Weiter werden an Beispielen ein statisches und ein dynamisches Investitionsrechnungsverfahren erläutert und die Ergebnisse dieser Rechnung werden ausgewertet. In Abhängigkeit von der Finanzierungsart wird die Auswahl des Kalkulationszinssatzes ausgerechnet. Das letzte Kapitel beschäftigt sich mit dem Plan-Ist Vergleich einer Investitionsrechnung bei Alpenhain und analog dem theoretischen Teil wird das erste Konzept eines lernenden Unternehmen vorgestellt.

9

### <span id="page-9-0"></span>**1.0 Investition**

### <span id="page-9-1"></span>**1.1 Definition**

*"Unter Investition versteht man die Verwendung von Kapital, d.h. die längerfristige Bindung finanzieller Mittel in Vermögenswerten."<sup>1</sup>*

Aus der Bilanzsicht "*ist eine Investition eine Kapitalverwendungsentscheidung, die sich als Vermögensposten auf der Aktivseite der Bilanz widerspiegelt, während sich Finanzierungsentscheidungen in erster Linie als Disposition der Kapitalstruktur, also als Frage der Kapitalherkunft auf der Passivseite der Bilanz zeigen."<sup>2</sup>*

| Aktiva                | Passiva             |
|-----------------------|---------------------|
| Vermögensstruktur     | Kapitalstruktur     |
| $=$ Kapitalverwendung | $=$ Kapitalherkunft |
| $=$ Investition       | $=$ Finanzierung    |

<span id="page-9-2"></span>**Abb. 1: Investition und Finanzierung in der Bilanz<sup>3</sup>**

Eine Investition kann durch einen zahlungsbestimmten Begriff definiert werden. Laut dem wird eine Investition durch einen Zahlungsstrom gekennzeichnet, der mit der Auszahlung anfängt und erst in der Zukunft werden positive Zahlungsströme erwartet. Diese Definition dient der Unterscheidung zwischen Investition und Finanzierung, da im Gegensatz zu einer Investition eine Finanzierung mit der Einzahlung anfängt und Auszahlungen erst später getätigt werden.

Laut der vermögensorientierten Definition kann man über eine Investition nur dann sprechen, wenn das Kapital langfristig gebunden wird. Ebenfalls wird der Anspruch des dispositionsbestimmten Investitionsbegriffs erfüllt. Dieses Kapital kann sowohl für materielle als auch für immaterielle Güter benutzt werden. Somit kann Beschaffung von immateriellem Vermögen, das nicht bilanziert wird, als eine Investition betrachtet werden.<sup>4</sup>

 $1$  Becker (2013), S. 37

<sup>2</sup> Ermschel u.a. (2013), S. 27

<sup>3</sup> Ermschel u.a. (2013), S. 27

 $4$  Vgl. Götze (2014), S. 5-7

### <span id="page-10-0"></span>**1.2 Wirtschaftliche Bedeutung**

#### **Bedeutung für ein Unternehmen**

Investitionen binden das Kapital des Unternehmens über einen längeren Zeitraum. Die Zahlungsströme, die mit der Investition verbunden sind, kommen in der Zukunft und sind dadurch unsicher. Deswegen ist die Entscheidung über Investitionsvolumen ganz wesentlich für die Unternehmensplanung. Daher sind Investitionen ein wichtiger Punkt der Unternehmensstrategie und haben eine hohe strategische Bedeutung.<sup>5</sup>

Falls ein Unternehmen der Entwicklung und neuen Standards folgen will oder die Effektivität seiner Prozesse erhöhen will, muss es zwangsweise Investitionen tätigen. Das zukünftige Wachstum des Unternehmens ist durch Investitionen bestimmt, die es getätigt hat. Deshalb ist auch der Zeitpunkt der Investitionsfreigabe und Investitionsinbetriebnahme fürs Unternehmen sehr wichtig.<sup>6</sup>

#### **Volkswirtschaftliche Bedeutung**

Die Bruttoanlageinvestitionen in der Volkwirtschaft sind ein wesentlicher Teil des Bruttoinlandprodukts des Landes. Die Bruttoanlageinvestitionen bestehen aus Ausrüstungen (Maschinen und Geräte), Bauten und sonstige Anlagen, Forschung und Entwicklung. Diese Anlagen werden von den inländischen Wirtschaftssubjekten mit der Absicht erworben, diese länger als ein Jahr zu nutzen.<sup>7</sup>

Investitionen senken den gegenwärtigen Verbrauch, führen aber zur Erhöhung der Nachfrage nach Investitions- und Verbrauchsgüter und erhöhen auch die Nachfrage nach Arbeitskraft. Dadurch sind sie eine Quelle des langfristigen, volkswirtschaftlichen Wachstums<sup>8</sup>

In Deutschland ist der Anteil der Bruttoanlageinvestitionen 19,9 % am BIP, in Tschechien 25,3% und in gesamten Euroraum 19,6%. In den letzten 8 Jahren hat der Wert in

<sup>5</sup> Vgl. Becker (2013), S. 38

<sup>6</sup> Vgl. Bösch (2013), S. 268-270

 $7$  Vgl. Statistisches Budensamt online (2016a)

<sup>8</sup> Vgl. Scholleová (2009), S. 13

Tschechien und Euroraum eine kontinuierlich steigende Tendenz. In Deutschland war das Jahr 2013 mit 19,2% ein Tiefpunkt, ansonsten sind die Werte stabil und bewegen sich bei  $20\%$  des BIP $^{-9}$ .

### <span id="page-11-0"></span>**1.3 Gliederung**

Die Investitionen können in Gruppen nach Investitionsarten gegliedert werden.

- Die Sachinvestitionen, zu denen z.B. Grundstücke, Gebäude und Maschine zählen. Auf der Aktivseite der Bilanz befinden sie sich im Sachvermögen.
- Die Finanzinvestitionen beziehen sich auf langfristiges Finanzvermögen. Es handelt sich z.B. um langfristige Beteiligungen und Aktien, die über längere Zeit gehalten werden.
- Die Immateriellen Investitionen sind meistens unter dem Immateriellen Vermögen zu finden, hier handelt es sich vor allem um Lizenzen und Patente. In dieser Kategorie befinden sich auch nicht bilanzfähige Investitionen wie z.B. die Marktforschung.<sup>10</sup>
- Nach Bösch wird noch eine Kategorie unterschieden: Projekte. Dazu gehören Ausbildungsmaßnahmen von Mitarbeitern, Änderungen in der Organisationsstruktur und Marketingprojekte. Sie erscheinen zwar nicht direkt in der Bilanz, aber laut der zahlungsbestimmten Definition handelt es sich um eine Investition.

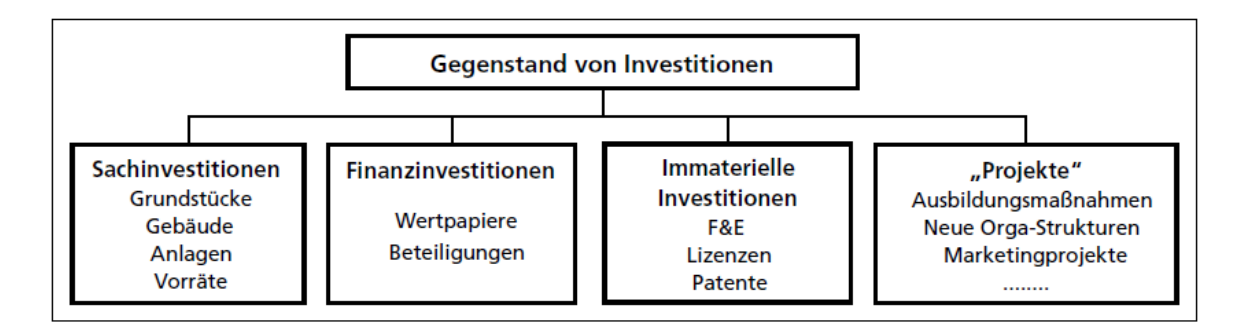

<span id="page-11-1"></span>**Abb. 2: Investitionsarten nach Bösch<sup>11</sup>**

<sup>-</sup><sup>9</sup> Vgl. Statistisches Bundesamt online (2016b)

<sup>10</sup> Vgl. Becker (2013), S. 37

<sup>&</sup>lt;sup>11</sup> Bösch (2013), S. 269

Die Investitionen können weiter nach dem Zweck gegliedert werden. Die Kategorien, denen die Investition zugeordnet werden kann, zeigt folgende Abbildung Abb. 3.

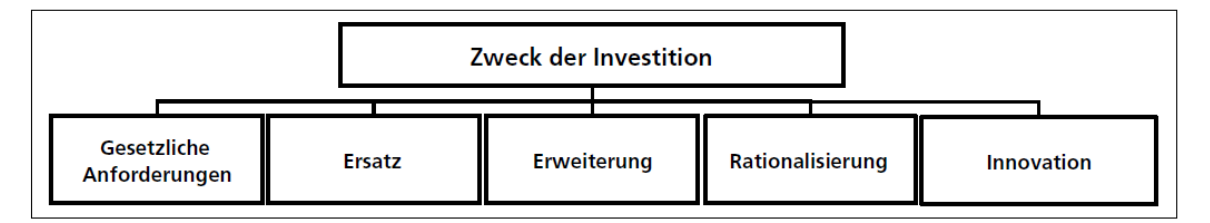

<span id="page-12-0"></span>**Abb. 3: Investitionsgliederung nach dem Zweck<sup>12</sup>**

Investitionen, die nach den rechtlichen Vorschriften getätigt werden müssen, damit das Unternehmen auf das gesetzliche oder regulative Umfeld angepasst wird, fallen in die Kategorie der Gesetzlichen Investitionen. Es handelt sich zum Beispiel um neue Schutzvorschriften im EDV Bereich, verschärfte hygienische Anforderungen und in den letzten Jahren Gesetze zum Umweltschutz.

Im Fall von reinen Ersatzinvestitionen werden bestehende Anlagen durch ähnliche ersetzt. Demgegenüber sind Erweiterungsinvestitionen mit der Erhöhung der Kapazität und Leistung verbunden.<sup>13</sup> Eine ganz klare Trennung ist nicht möglich. Wenn eine Ersatzinvestition notwendig ist, wird versucht, diese Anlage durch eine bessere zu ersetzen und dadurch wird diese Investition teilweise zur Erweiterungsinvestition.<sup>14</sup> Zu den Ersatzinvestitionen zählen vor allem die Erhaltungsinvestitionen, die notwendig sind um die bestehenden Anlagegüter betreiben zu können.<sup>15</sup> Es handelt sich um Erneuerung und Reparaturen. Diese Investitionen werden auch defensive oder werterhaltende Investition genannt. Diese sollten rechtzeitig realisiert werden da ihr Ziel ist, einen Umsatzeinbruch und dadurch Profitminderung zu verhindern.<sup>16</sup>

Zu den Rationalisierungsinvestitionen zählen Investitionen in Prozesse, deren Ziel die Steigerung der Effektivität von Arbeitsabläufen innerhalb der Wertschöpfungskette im Unternehmen sind, und die dadurch eine Kostensenkung ermöglichen. Bei der

1

<sup>&</sup>lt;sup>12</sup> Bösch (2013), S. 270

<sup>13</sup> Vgl. Bösch (2013), S. 270

<sup>14</sup> Vgl. Götze (2014), S. 9

<sup>15</sup> Vgl. Scholleová (2009), S. 15

<sup>16</sup> Vgl. Gleich u.a. (2011), S. 207-211

Investitionsbewertung werden meistens die Kosten des bestehenden und des neuen Prozesses in Relation auf die Ausbringungsmenge verglichen.<sup>17</sup>

Wohingegen sich Innovationen mehr auf den strategischen Bereich konzentrieren und das angebotene Produkt- und Dienstleistungsportfolio ändern. <sup>18</sup>

### <span id="page-13-0"></span>**1.4 Prozess der Investitionsplanung**

"*Planung bedeutet die gedankliche Vorwegnahme und aktive Gestaltung zukünftiger Ereignisse und Zustände*." 19

In einem idealen Fall besteht der Prozess der Investitionsplanung aus folgenden Punkten:

- Investitionsziele bestimmen
- Investitionsanregung und Informationssammlung
- Investitionsbewertung
- Investitionsentscheidung und Investitionsrealisierung
- Investitionskontrolle

Die Investitionsziele gehen von der langfristigen Unternehmensstrategie aus. Das Unternehmen bemüht sich meistens mehrere Ziele gleichzeitig zu erreichen.<sup>20</sup> Meistens handelt es sich um Rentabilität, Liquidität, Sicherheit und Unabhängigkeit und dann weiter um wertorientierte Ziele wie der Kapitalgeber Shareholder Value.<sup>21</sup> Die Festlegung von Unternehmenszielen sollte die Frage der Wahrnehmung von Problemen klären und folglich einen Bewertungsmaßstab bestimmen.<sup>22</sup>

Die Investitionsanregungen kommen im großen Maße aus den jeweiligen Fachabteilungen, die Verbesserungsvorschläge vorbringen. Eine Investitionsanregung kann ebenso von

 $\overline{a}$ 

<sup>&</sup>lt;sup>17</sup> Vgl. Gleich u.a. (2011), S. 207-211

<sup>18</sup> Vgl. Bösch (2013), S. 270-271

<sup>19</sup> Becker (2013), S. 30

<sup>20</sup> Vgl. Valach (2005), S. 30

<sup>21</sup> Vgl. Becker (2013), S. 29

 $22$  Vgl. Götze (2014), S. 19-20

Kunden, Lieferanten und Staat kommen. <sup>23</sup> Im Falle des Staats handelt es sich nicht nur um Vorteile, die Investitionsanreize betreffen, sondern auch um legislativen Vorschriften im rechtlichen Umfeld, nach denen sich das Unternehmen richten muss und deswegen einige Investitionen tätigen muss um diesen Vorschriften zu entsprechen. $^{24}$ In dieser Phase erfolgt auch die erste Informationssammlung und Erfassung.<sup>25</sup> Zu diesem Zeitpunkt fällt auch eine Prefeasibility study an, die die wichtigsten Punkte von einzelnen Investitionen beinhaltet und die erste Auswahl ermöglicht. Die Ungenauigkeit kann zwischen 30 und 50% schwanken, da das wichtigste Ziel ist zu bestimmen, ob es sinnvoll ist, sich mit den einzelnen Investitionen weiter zu beschäftigen. $^{26}$ 

"*Die Investitionsbewertung hat die Aufgabe, die betreffenden Investitionsmöglichkeiten unter technischen, rechtlichen, wirtschaftlichen und sonstigen Kriterien zu beurteilen*." 27

Um eine glaubwürdige Investitionsrechnung zu schaffen ist eine Durchführbarkeitsstudie, Feasibility study, notwendig. Diese sollte die technischen, finanziellen, wirtschaftlichen und handelsrechtlichen Informationen beinhalten, die für die Bewertung benötigt werden und unter anderem auch einen Zeitplan der Realisation und Datum der Inbetriebnahme. In einigen Fällen ist es vorteilhaft mehrere Szenarien, business cases, vorzubereiten.<sup>28</sup> Business Cases bilden die Folgen, die aus einer Unternehmensentscheidung fließen. Bei der Umsetzung von Business Cases können mehrere Szenarien und ihre Auswirkungen analysiert werden, <sup>29</sup> damit die meisten verfügbaren Daten angezeigt werden. Anhand dieser Informationen wird eine Investitionsrechnung durgeführt, die zeigt, ob eine Investition unter Berücksichtigung der Unternehmensziele vorteilhaft ist. Eine Investitionsrechnung kann lediglich quantitative Ziele auswerten. Mittels der Ergebnisse wird die Entscheidung über die Investitionsfreigabe getroffen.

<sup>23</sup> Vgl. Becker (2013), S. 30

 $24$  Vgl. Scholleová (2009), S. 15

<sup>25</sup> Vgl. Becker (2013), S. 30

<sup>26</sup> Vgl. Valach (2005), S. 45

 $27$  Becker (2013), S. 30

<sup>28</sup> Vgl. Valach (2005), S. 45-48

<sup>29</sup> Vgl. Taschner (2013), S. 15-16

Bei kleineren Investitionssummen kann die jeweilige Abteilungsleitung die Entscheidung treffen, ob eine Investition getätigt wird. Nur bei größeren Summen und Investitionen, die einen wesentlichen Einfluss auf das ganze Unternehmen haben, trifft die Entscheidung die Unternehmensleitung, die auch jederzeit zusätzliche Daten für ihre Entscheidung anfordern kann. Eine Gliederung der Investitionen nach "kleinere" und "größere" wird in jedem Unternehmen individuell definiert.<sup>30</sup>

Bei der Realisation stehen dem Unternehmen mehrere Möglichkeiten zur Verfügung. Eine Investition kann von eigenen Mitarbeitern durchgeführt werden oder als Lieferung erfolgen. Aus Zeitgründen ist eine Lieferung meistens vorteilhafter, da eigene Kapazitäten nicht gebunden werden. Eine Entscheidung über die Realisationsweise sollte schon in der Durchführbarkeitsstudie getroffen werden.<sup>31</sup>

Investitionskontrolle ist ab dem Zeitpunkt, wo die Investition freigegeben wurde von größter Bedeutung. Die Investitionsrechnungen werden aktualisiert und der Soll-Ist Vergleich wird ermittelt. Wenn wesentliche Abweichungen auftreten, wird eine Abweichungsanalyse durchgeführt. Mit diesen Ergebnissen können für zukünftige Investitionsplanung Gegensteuerungsmaßnahmen vorbereitet werden, damit der Investitionsplanungsprozess als ein lernendes System funktionieren kann.<sup>32</sup>

<sup>30</sup> Vgl. Becker (2013), S. 30

<sup>31</sup> Vgl. Polách u.a. (2012), S. 23

<sup>32</sup> Vgl. Becker (2013), S. 30-31

### <span id="page-16-0"></span>**2.0 Investitionsrechnungsverfahren**

### <span id="page-16-1"></span>**2.1 Statisches Verfahren**

Statische Methoden der Investitionsrechnung haben einige Gemeinsamkeiten. Für die Beurteilung der Vorteilhaftigkeit der Investition werden Kosten und Leistungen benutzt. Aus der Summe von Kosten oder Leistungen wird ein Durchschnittswert pro Periode gebildet und für einen repräsentativen Wert für alle weiteren Periode gehalten. Bei diesem Investitionsrechnungsverfahren wird der zeitliche Anfall der Ein- und Auszahlungen nicht berücksichtigt. $33$ 

Diese Methoden weisen zwar im Vergleich zur dynamischen Methode eine höhere Ungenauigkeit auf, aber finden dank ihrer Einfachheit weiterhin eine Anwendung in der Praxis. Sie sind vor allem für eine erste Einschätzung und Prefeasibility study gut geeignet.<sup>34</sup>

### <span id="page-16-2"></span>**2.1.1 Kostenvergleichsrechnung**

In diesem Verfahren werden die Kosten der Investitionsvarianten verglichen. Dieses Verfahren ist ansetzbar in dem Fall, wenn alle Varianten die gleichen Erlöse haben, oder wenn den Varianten keine Erlöse zugeordnet werden können.<sup>35</sup> Nach dem Prinzip der Kostenvergleichsrechnung sollte die Investition mit den geringsten Kosten ausgewählt werden.<sup>36</sup>

Trotz der Ungenauigkeit, hat dieses Verfahren Anwendung in der Praxis. Im Vergleich zu den dynamischen Methoden ist diese Methode mit geringerem Zeitaufwand verbunden und dadurch für die erste Einschätzung gut geeignet.<sup>37</sup>

1

<sup>33</sup> Vgl. Ermschel u.a. (2013), S. 35-36

<sup>34</sup> Vgl. Valach (2005), S. 45-46

<sup>35</sup> Vgl. Becker (2013), S. 41-42

<sup>36</sup> Vgl. Bösch (2013),S. 276

<sup>37</sup> Vgl. Becker (2013), S. 51

Mit der Investition verbundene Kosten lassen sich in fix und variabel unterteilen. Als variable Kosten werden Löhne, Material- und Energieverbrauch betrachtet. Demgegenüber werden Abschreibungen, kalkulatorischer Zinssatz und Wartung als Fixkosten angesehen.

Für die Berechnung der Gesamtkosten werden grundsätzlich lineare Abschreibungen benutzt, wobei die Anschaffungskosten der Investition um den Restwert des Investitionsobjektes gemindert und über die wirtschaftliche Nutzungsdauer linear verteilt werden. Die lineare Abschreibung pro Periode ergibt sich wie folgt  $(2.1)$ : <sup>38</sup>

$$
A f A = \frac{I - L}{n} \tag{2.1}
$$

Ein weiterer Teil der Gesamtkosten sind die kalkulatorischen Zinsen für das durchschnittlich gebundene Kapital. Das Durchschnittskapital wird als die Hälfte der Anschaffungskosten und des Restwertes berechnet. Aus diesem Wert lassen sich dann die Zinskosten durch folgende Formel ermitteln (2.2). Wobei *i* den kalkulatorischen Zinssatz darstellt<sup>39</sup>

$$
Zinskosten = \frac{I+L}{2} \times i \tag{2.2}
$$

Die Gesamtkosten der Variante ergeben sich dann aus der Formel (2.3):

$$
K = K_f + \frac{I - L}{n} + \frac{I + L}{2} \times i + K_v
$$
 (2.3)

 $K_f$  repräsentiert die sonstigen fixen Kosten, die mit der Investition verbunden sind und  $K_v$ die variablen Kosten, die von der Leistung abhängig sind. Von daher ist die geplante Kapazitätsausnutzung wesentlich. Folgende Grafik (Abb. 4) zeigt wie bei einer geringeren Auslastung eine Variante mit niedrigeren Fixkosten und höheren variablen Kosten (Variante A) die vorteilhafte sein kann. Bei höherer Auslastung wird dann eher eine Variante mit niedrigeren variablen Kosten bevorzugt (Variante B).<sup>40</sup>

<sup>38</sup> Vgl. Ermschel u.a. (2013), S. 36-38

<sup>39</sup> Vgl. Götze (2014), S. 60

<sup>40</sup> Vgl. Ermschel, S. 39-41

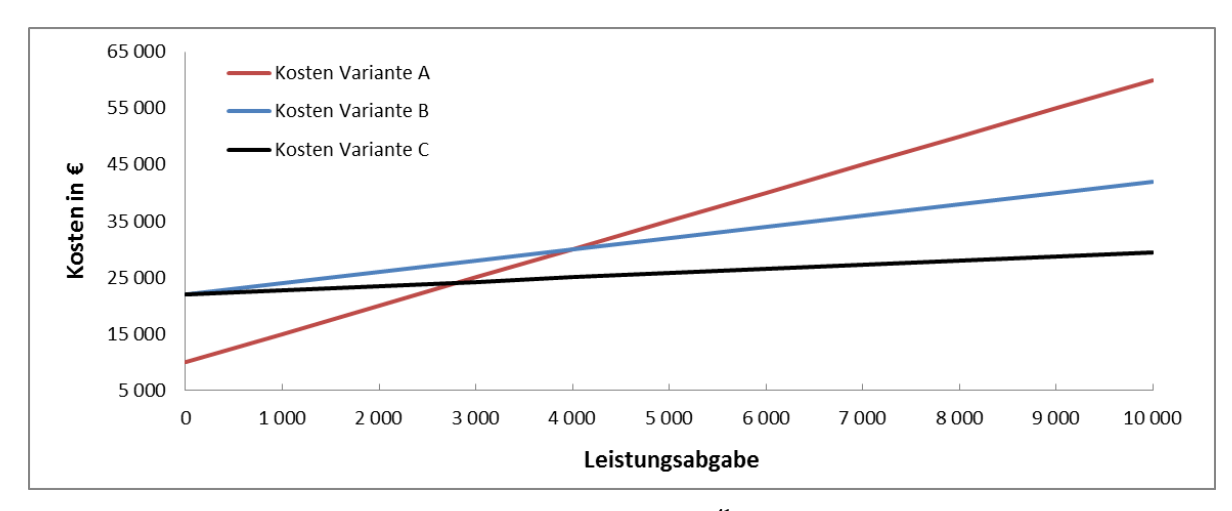

<span id="page-18-1"></span>**Abb. 4: Kostenvergleich in Abhängigkeit von der Leistungsabgabe <sup>41</sup>**

### <span id="page-18-0"></span>**2.1.2 Gewinnvergleichsrechnung**

Diese Methode ist eine Erweiterung der Kostenvergleichsrechnung. Diese kann auch unterschiedliche Erlöse der Varianten berücksichtigen und dadurch auch unterschiedliche Qualität und Absatzpreise von hergestellten Gütern.<sup>42</sup> Jedoch ist die Bestimmung der zukünftigen Erlöse problematisch, da die Markt- und Preisentwicklung schwer vorhersagbar ist.<sup>43</sup>

Periodengewinn der Investitionsvariante lässt sich folgt ermitteln (2.4) oder (2.5):

$$
G = E - K
$$
(2.4)  

$$
G = P \times X - K_f - \frac{I - L}{n} - \frac{I + L}{2} \times i - K_v
$$
(2.5)

In dieser detaillierteren Gleichung werden die Erlöse als Menge mal Preis ermittelt und davon werden die Kosten abgezogen, die nach gleicher Methode wie bei der Kostenvergleichsrechnung errechnet werden. Dadurch werden die Gewinne der Varianten sichtbar.<sup>44</sup>

<sup>41</sup> Eigene Bearbeitung nach Bösch (2013), S. 276

<sup>42</sup> Vgl. Becker (2013), S. 51

<sup>43</sup> Vgl. Polách u.a. (2012), S. 58

<sup>44</sup> Vgl. Ermschel u.a. (2013), S. 42

Mit der Gewinnvergleichsrechnung lässt sich neben der relativen Vorteilhaftigkeit, Ermittlung der Investition mit höherem Gewinn, auch die absolute Vorteilhaftigkeit ermitteln. Die Investition ist vorteilhaft, wenn der Gewinn größer als Null ist.<sup>45</sup>

#### <span id="page-19-0"></span>**2.1.3 Rentabilitätsrechnung**

Die Rentabilitätsrechnung kommt zum Tragen, wenn das wichtigste Kriterium für die Investitionsauswahl die Verzinsung des eingesetzten Kapitals ist.<sup>46</sup> Die Rentabilität wird als Verhältnis des durchschnittlichen Gewinns erweitert um kalkulatorische Zinsen zu dem eingesetzten Kapital ermittelt (2.6). Die Gewinngröße wird analog der Gewinnvergleichsverfahren ermittelt, aber die Zinsen werden nicht abgezogen.

$$
r = \frac{P \times X - K_f - \frac{I - L}{n} - K_v}{\frac{I + L}{2}}
$$
(2.6)

Bei Verwendung von Eigenkapital wird ein Zinssatz einer ähnlich risikobehafteten Anlage am Kapitalmarkt als Kriterium der Vorteilhaftigkeit benutzt. Wenn die errechnete Verzinsung höher ist als die am Markt angebotene Verzinsung, dann ist die Investition vorteilhaft. Bei der Fremdkapitalfinanzierung wird gefordert, dass der errechnete Zinssatz höher als der Fremdkapitalzinssatz ist. Für den Fall, dass eine Investition sowohl durch eigene als auch durch fremde Mittel finanziert wird, sollte die Verzinsung höher als der ermittelte Mischzinssatz sein. Nach diesen Kriterien kann die absolute Vorteilhaftigkeit der Investition bestimmt werden.

Bei der Auswahl von mehreren Investitionsalternativen ist die mit der höchsten Verzinsung vorteilhaft, sofern sie auch den Anforderungen der absoluten Vorteilhaftigkeit entspricht.<sup>47</sup>

<sup>-</sup><sup>45</sup> Vgl. Götze (2014), S. 65

<sup>46</sup> Vgl. Becker (2013), S. 54

<sup>47</sup> Vgl. Ermschel u.a. (2013), S. 43- 45

### <span id="page-20-0"></span>**2.1.4 Amortisationsrechnung**

Mit dieser Methode wird die Amortisationsdauer ermittelt, das heißt der Zeitraum bis die mit der Investition verbundenen Einzahlungen die Höhe der Investitionsauszahlungen erreichen. Die Einzahlungen werden als operativer Cashflow der Investition ermittelt. <sup>48</sup>

$$
A \text{mortisations} \text{dauer} = \frac{I}{G + A f A} \tag{2.7}
$$

Die kalkulatorischen Abschreibungen werden zu dem Gewinn addiert, da sie nicht zu der Minderung vom Cash Flow führen.<sup>49</sup>

Anhand dieser Methode kann ein erster Vergleich der Risikobehaftung von einzelnen Investitionsvarianten betrachtet werden, da die Investition mit der kürzesten Amortisationsdauer das eingesetzte Kapital über kürzeren Zeitraum bindet und dadurch ein geringeres Risiko aufweist.

Nach diesem Verfahren ist eine Investition mit kürzester Amortisationsdauer vorteilhaft. Die Zeit nach der Amortisierung wird nicht mehr betrachtet. Deswegen wird empfohlen für eine Entscheidung ein zusätzliches Verfahren einzusetzen. Dadurch sollte die Gefahr beseitigt werden, dass kurzfristige Investition gegenüber den langfristigen bevorzugt werden.<sup>50</sup>

<sup>48</sup> Vgl. Bösch (2013), S. 278

<sup>49</sup> Vgl. Ermschel u.a. (2013), S. 47

<sup>50</sup> Vgl. Becker (2013), S. 56-57

#### <span id="page-21-0"></span>**2.2 Dynamisches Verfahren**

Das dynamische Verfahren berücksichtigt im Vergleich zum statischen Verfahren den Zeitpunkt, wann die Ein- und Auszahlungen anfallen. Der Zeitwert des Geldes wird durch Verzinsung berücksichtigt. Wenn eine Auszahlung getätigt wird, verzichtet man auf die Liquidität und zugleich fallen Opportunitätskosten an, da das Geld während dieser Zeit nicht anderweitig eingesetzt werden kann um einen Gewinn zu erzielen. Weiter sollte das Risiko berücksichtigt werden, dass man den ausgezahlten Betrag durch die späteren Einzahlungen nicht zurückbekommt.

Der Zinssatz stellt den Preis des Geldes dar, das in der Investition gebunden ist.<sup>51</sup> Um die Investition bewerten zu können werden alle Ein- und Auszahlungen auf den Zeitpunkt Investitionsbeginn abgezinst oder auf den Zeitpunkt Investitionsende aufgezinst.<sup>52</sup>

Dynamische Methoden lassen sich in zwei Gruppen unterteilen. In der ersten Gruppe, wo Kapitalwertmethode, Annuitätenmethode, Interner Zinssatz-Methode und Dynamische Amortisationsrechnung hingehören, wird ein einheitlicher Kalkulationszinssatz angewendet. <sup>53</sup> Es wird vom vollkommenen Kapitalmarkt ausgegangen. Das heißt, dass Kapital zu gleichem Zinssatz angelegt und aufgenommen wird.<sup>54</sup> In der zweiten Gruppe, zu der Vermögenswertmethode, Sollzinssatzmethode und Methode der vollständigen Finanzpläne zählen, werden unterschiedliche Zinssätze für Anlage und Aufnahme von finanziellen Mitteln angewendet.<sup>55</sup> Die Problematik des Zinssatzes wird im dritten Kapitel erklärt.

1

<sup>51</sup> Vgl. Ermschel u.a. (2013), S. 49

<sup>52</sup> Vgl. Becker (2013), S. 58

<sup>53</sup> Vgl. Götze (2014), S.77

<sup>54</sup> Vgl. Laux (2016), S. 119-120

<sup>55</sup> Vgl. Götze (2014), S.77

#### <span id="page-22-0"></span>**2.2.1 Kapitalwertmethode**

Die Kapitalwertmethode ist die Grundlage für alle weiteren dynamischen Methoden.<sup>56</sup> Kapitalwert definiert die Summe von Ein- und Auszahlungen einer Investition in einem Wert. Diese Zahlungen werden auf einen bestimmten Zeitpunkt abgezinst und dadurch wird der Barwert der Zahlungen ermittelt.<sup>57</sup>

Die Ermittlung des Barwertes der Zahlungsreihe ist dadurch der zentrale Punkt der Kapitalwertrechnung.<sup>58</sup> *"Der Barwert einer in Zukunft liegenden Zahlung ist der Betrag, der dieser zukünftigen Zahlung heute entspricht."<sup>59</sup>*

Eine Investition beginnt mit einer Anschaffung zusahlung zum Zeitpunkt  $t_0$ . Es ist auch oft der Zeitpunkt, auf den alle nächste Zahlungen bezogen werden und von daher muss die erste Auszahlung nicht abgezinst werden. Von den in den nächsten Perioden anfallenden Ein- und Auszahlungen lassen sich Einzahlungsüberschüsse pro Periode ermitteln, die dann auf den Zeitpunkt  $t_0$  abgezinst werden.<sup>60</sup>

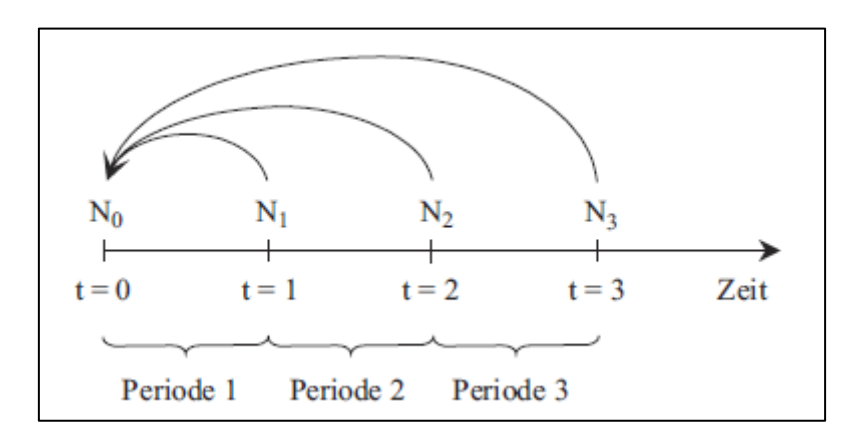

<span id="page-22-1"></span>**Abb. 5: Abzinsung von Nettozahlungen<sup>61</sup>**

 $\overline{a}$ 

<sup>56</sup> Vgl. Scholleová (2009), S. 60

<sup>57</sup> Vgl. Busse von Colbe u.a. (2015), S.55

<sup>58</sup> Vgl. Ermschel u.a. (2013), S. 49-50

<sup>59</sup> Ermschel u.a. (2013), S. 50

<sup>60</sup> Vgl. Becker (2013), S. 61

 $61$  Götze (2014), S.79

Der Kapitalwert einer Investition lässt sich durch folgende Formel (2.8) ermitteln:

$$
K = -I_0 + \sum_{t=1}^{n} \frac{EZ\ddot{U}_t}{(1+i)^t}
$$
 (2.8)

Diese Formel geht davon aus, dass die Zahlungsüberschüsse am Ende der jeweiligen Periode fällig sind. Sie kann noch um Liquidationserlös im letzten Jahre der Nutzungsdauer erweitert werden. Wenn ein Unternehmen vorhat, das Investitionsobjekt zu verkaufen, wird der geplante Erlös auf den Ausgangszeitpunkt abgezinst und dieser Wert wird aufaddiert.<sup>62</sup>

Wenn der Kapitalwert einer Investition größer Null ist, ist diese vorteilhaft. Bei einem Kapitalwert gleich Null erfüllt die Investition genau die Anforderungen auf Verwertung des eingesetzten Kapitals unter einem Risiko, das sich in dem eingesetztem Zinssatz widerspiegelt. Falls eine Investition einen negativen Kapitalwert aufweist, handelt es sich jedoch nicht unbedingt um eine Verlustinvestition. Trotzdem wird diese Investition als ungünstig bewertet, da sie die Anforderungen der Kapitalgeber nicht erfüllt.<sup>63</sup>

Mit dieser Methode kann der Zeitwert des eingesetzten Kapitals und das Risiko der Kapitalgeber berücksichtigt werden. Sie zeigt einen absoluten Erfolg der Investition über die ganze Nutzungsdauer wobei die zukünftigen Zahlungsströme auf einer Schätzung basieren und dadurch unsicher sind.

Bei einer Auswahl von Investitionsalternativen sind nur die mit gleichen Anschaffungskosten und Nutzungsdauer vergleichbar, wobei die Investition mit dem höheren Kapitalwert vorteilhaft ist. Ansonsten muss mit einer Ergänzungsinvestition gerechnet werden. <sup>64</sup> Bei einer Investition mit kürzerer Nutzungsdauer muss mit einer identischen Nachfolgeinvestition gerechnet werden. Diese wird in der Investitionsberechnung nach dem Ablauf der Nutzungsdauer eingesetzt und ihr Kapitalwert auf den Zeitpunkt  $t_0$  abgezinst und zum Kapitalwert der ersten Investition

<sup>62</sup> Vgl. Becker (2013), S. 51

<sup>63</sup> Vgl. Scholleová (2009), S. 63-64

<sup>64</sup> Vgl. Becker (2013), S. 62

addiert. Diese Vorgehensweise wird wiederholt bis beide Investitionsvarianten eine gleiche Nutzungsdauer haben und dadurch vergleichbar sind. <sup>65</sup>

Wenn sich die Alternativen in den Anschaffungskosten unterscheiden, kann der Investition mit niedrigeren Anschaffungskosten eine Ergänzungsinvestition in Höhe der Anschaffungskostendifferenz zugerechnet werden. Wenn diese Ergänzungsinvestition zu einem Kapitalzinssatz angelegt wird, ist ihr Kapitalwert Null und sie ist dadurch vernachlässigbar.<sup>66</sup>

### <span id="page-24-0"></span>**2.2.2 Annuitätenmethode**

*"Eine Annuität ist eine Folge gleich hoher Zahlungen, die in jeder Periode des Betrachtungszeitraums anfallen."<sup>67</sup>* Deshalb ist die Annuitätenmethode für Investitionen geeignet, bei denen stabile Zahlungsüberschüsse erwartet werden.<sup>68</sup>

Die Annuitätenmethode baut auf den Grundlagen der Kapitalwertmethode auf. Diese Methode wandelt den Kapitalwert einer Investition in Annuitäten um, das heißt der Periodenerfolg wird gleichmäßig über die Laufzeit verteilt.<sup>69</sup>

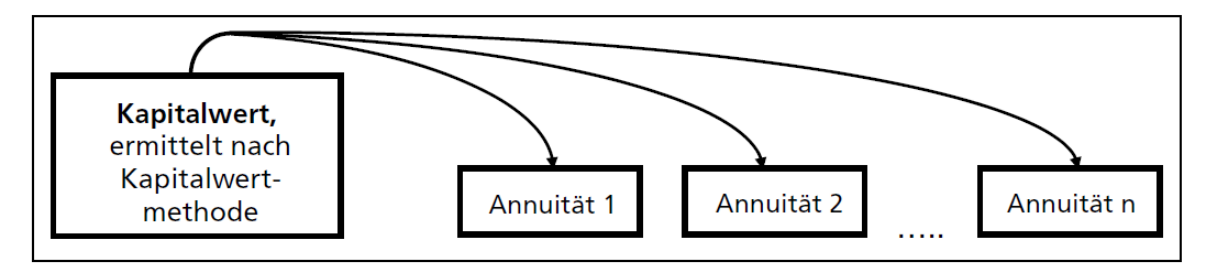

<span id="page-24-1"></span>**Abb. 6: Prinzip der Annuitätenmethode<sup>70</sup>**

 $\overline{a}$ <sup>65</sup> Vgl. Ermschel u.a. (2013), S.60-61

<sup>66</sup> Vgl. Busse von Colbe (2015), S. 72-73

<sup>67</sup> Götze (2014), S. 100

<sup>68</sup> Vgl. Scholleová (2009), S. 100

<sup>69</sup> Vgl. Ermschel u.a. (2013), S. 61-62

<sup>70</sup> Bösch (2013), S. 295

Die Formel (2.9) zur Ermittlung der Annuität multipliziert den Kapitalwert einer Investition mit einem Wiedergewinnungsfaktor beziehungsweise einem Annuitätenfaktor<sup>71</sup>

$$
a = K \times \frac{(1+i)^n \times i}{(1+i)^n - 1}
$$
 (2.9)

Die Entscheidungsregel bei dieser Investition ist analog der Kapitalwertmethode, da nur vom positiven Kapitalwert eine positive Annuität abgeleitet werden kann. Daher ist eine Investition absolut vorteilhaft, wenn ihre Annuität größer oder gleich Null ist. Bei einem Vergleich von Investitionsalternativen ist die mit größerer Annuität vorteilhaft. Da der Kapitalwert als Jahreswert ermittelt wird, entfällt beim Vergleich die Problematik der unterschiedlichen Anschaffungskosten und der Nutzungsdauer.<sup>72</sup>

#### <span id="page-25-0"></span>**2.2.3 Methode des internen Zinssatzes**

Die Methode des internen Zinssatzes ist von der Kapitalwertmethode abgeleitet. Während bei der Kapitalwertmethode der Kalkulationszinssatz bereits bestimmt ist, wird hier der Zinssatz gesucht, für den der Kapitalwert einer Zahlungsreihe gleich Null ist. Für internen Zinssatz i\* gilt folgende Gleichung  $(2.10)$ :<sup>73</sup>

$$
0 = -I_0 + \sum_{t=1}^{n} \frac{EZ\ddot{U}_t}{(1+i^*)^t}
$$
 (2.10)

Wenn die Zahlungsreihe einer Investition durch eine Ausgabe in der Zeit  $t_0$  und einer Einzahlung in der Zeit  $t_n$  bestimmt ist, lässt sich der interne Zinssatz durch folgende Formel  $(2.11)$  ermitteln:<sup>74</sup>

$$
i \ast = \sqrt[n]{\frac{EZ\ddot{U}_n}{I_0} - 1} \tag{2.11}
$$

<sup>71</sup> Vgl. Ermschel u.a. (2013), S. 62

<sup>72</sup> Vgl. Bösch (2013), S. 296

<sup>73</sup> Vgl. Becker (2013), S. 63-64

<sup>74</sup> Vgl. Ermschel u.a. (2013), S. 66-67

Wenn eine Zahlungsreihe durch mehrere Einzahlungsüberschüsse bestimmt ist, gibt es keine allgemeine Lösungsformel, die den gesuchten internen Zinssatz ergibt. Deswegen wird mit Versuchszinssätzen gerechnet und folglich eine Näherungsformel angewendet.<sup>75</sup>

Im ersten Schritt wird ein beliebiger Wert des Kalkulationszinssatzes i<sub>1</sub> bestimmt und mit diesem der Kapitalwert gerechnet. Wenn diese Rechnung einen positiven Kapitalwert  $K_1$ ergibt, ist der Kalkulationszinssatz niedriger als der gesuchte interne Zinssatz. Im nächsten Schritt wird ein Kapitalwert  $K_2$  mit höherem Versuchszinssatz i<sub>2</sub> gerechnet. Wenn jetzt ein negativer Kapitalwert erzielt wird, können diese zwei Teilergebnisse für die Näherungsformel zur Ermittlung des internen Zinssatzes angewendet werden, ansonsten wird der zweite Schritt wiederholt. Wenn in dem ersten Schritt ein negativer Kapitalwert erzielt wird, ist der Versuchszinssatz höher als gesuchter Zinssatz und im nächsten Schritt wird mit einem niedrigeren gerechnet.<sup>76</sup> Für die Näherungsformel (2.12) werden zwei Zinssätze angefordert. Für den einen gilt, dass der Kapitalwert positiv ist und für den anderen, dass der Kapitalwert negativ ist. Durch eine lineare Interpolation wird der interne Zinssatz bestimmt.<sup>77</sup>

$$
i^* = i_1 - K_1 \times \frac{i_2 - i_1}{K_2 - K_1}
$$
 (2.12)

Da diese Lösung ungenau ist und einen hohen Zeitaufwand fordert, wird in der Praxis zur Ermittlung des internen Zinssatzes die IKV Formel in Excel angewendet, wobei die Argumente dieser Funktion eine Zahlungsreihe der betrachteten Investition ist.<sup>78</sup> Die Anwendung des Verfahrens ist auf folgende Arten von Investitionen begrenzt: Die Investition fängt mit einer Auszahlung an und die folgende Zahlungsreihe ändert nur einmal ihr Vorzeichen. Das heißt auf die anfängliche Auszahlung folgen nur noch Einzahlungen. Zugleich muss die Summe aller Einzahlungen höher als die Summe aller Auszahlungen ohne Berücksichtigung des Zinssatzes sein. Wenn beide Bedingungen erfüllt sind, kann die Methode des internen Zinssatzes als Kriterium der Vorteilhaftigkeit

<sup>75</sup> Vgl. Becker (2013), S. 63-64

<sup>76</sup> Vgl. Scholleová (2009), S. 67

<sup>77</sup> Vgl. Becker (2013), S. 64

<sup>78</sup> Vgl. Busse von Colbe u.a. (2015), S. 123-124

angewendet werden. Eine Investition ist dann vorteilhaft, wenn ihr interner Zinssatz größer als der Kapitalmarktzinssatz ist, der als Vergleichszinssatz dient.<sup>79</sup>

#### <span id="page-27-0"></span>**2.2.4 Methode der dynamischen Amortisationsdauer**

*"Bei der Amortisationszeit handelt es sich um den Zeitraum, in dem das für eine Investition eingesetzte Kapital aus den Einzahlungsüberschüssen des Objektes wiedergewonnen wird." 80*

Es wird der genaue Zeitpunkt gesucht, in dem der Kapitalwert Null ist. Da dieser nicht immer am Ende der Periode liegt, kann man sich dem Wert über eine lineare Interpolation annähen (2.13). Dafür wird eine Übersicht mit den kumulierten Barwerten am Ende der Perioden benötigt um festzustellen, in welcher Periode **t\*** der kumulierter Barwert zum letzten mal negativ und in der Folgeperiode  $t^*+1$  schon positiv war.<sup>81</sup>

$$
AD \approx t^* + \frac{K_{t^*}}{K_{t^*} - K_{t^*+1}}
$$
 (2.13)

Falls eine Investition konstante Einzahlungsüberschüsse erwirtschaftet, lässt sich die Amortisationsdauer durch eine Logarithmusrechnung (2.14) ermitteln:<sup>82</sup>

$$
AD = \frac{\ln \frac{EZ0}{EZ0 - 10 \times 1}}{\ln(i + 1)}
$$
(2.14)

Eine Investition ist vorteilhaft, wenn ihre Amortisationsdauer kürzer als der vorgegebene Wert ist. Bei der Auswahl von Varianten nach diesem Verfahren ist die vorteilhaft, die die geringste Amortisationsdauer aufweist. Dieses Verfahren sollte aber noch um zusätzliche

<sup>79</sup> Vgl. Ermschel u.a. (2013), S. 65-69

<sup>80</sup> Götze (2014), S. 115

<sup>81</sup> Vgl. Götze (2014), S. 116

<sup>82</sup> Vgl. Ermschel u.a. (2013), S. 70-71

Kriterien, zum Beispiel Kapitalwertmethode ergänzt werden, da es den Zeitraum nach der Amortisationsdauer nicht mehr berücksichtigt.<sup>83</sup>

#### <span id="page-28-0"></span>**2.2.5 Vermögenswertmethode**

Der Vermögenswert einer Investition wird durch Aufzinsung von Zahlungsströmen ermittelt. Bei der Vermögenswertmethode wird von zwei unterschiedlichen Zinssätzen ausgegangen: ein Sollzinssatz, der für eine Aufnahme von finanziellen Mitteln angewendet wird und ein Habenzinssatz, zu dem finanzielle Mittel angelegt werden. Mit Ausnahme von diesen Besonderheiten ist diese Methode mit der Kapitalwertmethode vergleichbar.<sup>84</sup>

Es gibt zwei unterschiedliche Vorgehensweise bei der Investitionsbewertung anhand einer Vermögenswertmethode:

- Kontenausgleichsverbot
- Kontenausgleichsgebot

Bei einem Kontenausgleichsverbot werden Auszahlungen und Einzahlungen getrennt betrachtet, wobei die Auszahlungen mit einem Sollzinssatz i<sup>s</sup> (2.15) und die Einzahlungen mit einem Habenzinssatz i<sup>h</sup> (2.16) aufgezinst werden und erst am Ende der Planungszeitraum zusammenaddiert (2.17). Die Berechnungsschritte zeigen folgende Gleichungen.

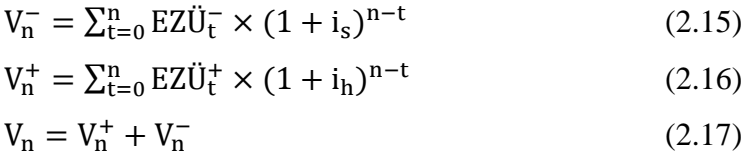

Gemäß Annahme des Kontenausgleichsgebot werden im ersten Schritt die positiven Einzahlungsüberschüsse zur Deckung des negativen Vermögenswertkontos verwendet. Solange die Periodendifferenz zwischen Einzahlungen und Auszahlungen negativ ist, wird ein Sollzinssatz i<sup>s</sup> für diese Periode angewendet, danach wenn Einzahlungen höher als die

<sup>83</sup> Vgl. Polách u.a. (2012), S. 72-73

<sup>84</sup> Vgl. Götze (2014), S. 117-118

Auszahlungen sind, wird ein Habenzinssatz i<sup>h</sup> eingesetzt. Der Jahresvermögenswert lässt sich wie folgt ermitteln.<sup>85</sup>

$$
V_{t} = EZ\ddot{U}_{t} + V_{t-1} \times (1 + i)
$$
 (2.18)

wobei:  $i = i_s$ ; wenn  $V_{t-1} < 0$  $i = i_h$ ; wenn  $V_{t-1} > 0$ 

Die Auswahlkriterien für beide Vorgehensweisen sind identisch. Eine Investition ist vorteilhaft, wenn ihr Vermögenswert größer Null ist. Bei einer Auswahl von mehreren Varianten, ist die mit dem höheren Vermögenswert vorteilhaft.

Die Vermögensendwertmethode beseitigt die Schwäche der Kapitalwertmethode, die mit einem einheitlichen Zinssatz für Kapitalbeschaffung und Kapitalanlage rechnet. Eine exakte Betrachtung der reinen Investitionsfinanzierung ist aber weiterhin problematisch, da die Finanzierungs- und Anlagepolitik sich nicht nach einzelnen Projekten richtet, sondern für das ganze Unternehmen bestimmt wird. Da in der Praxis der Sollzinssatz höher als der Habenzinssatz ist, wird eher von einem Kontenausgleich ausgegangen. <sup>86</sup>

### <span id="page-29-0"></span>**2.2.6 Sollzinssatzmethode**

Die Sollzinssatz Methode ist eine erweiterte Form der Methode des internen Zinssatzes, wobei diese unterschiedliche Soll- und Habenzinssatz berücksichtigt und sich auf den Vermögensendwert einer Investition bezieht. Durch dieses Verfahren wird bei gegebenem Habenzinssatz der kritische Sollzinssatz ermittelt, für den der Vermögensendwert einer Investition gleich Null ist.<sup>87</sup>

Wenn davon ausgegangen wird, dass der Sollzinssatz höher als der Habenzinssatz ist, was der praktische Fall ist, dann ist eine Investition absolut vorteilhaft, wenn ihr Sollzinssatz

<sup>85</sup> Vgl. Becker (2013), S. 71-73

<sup>86</sup> Vgl. Götze (2014), S. 118

<sup>87</sup> Vgl. Becker (2013), S. 73

niedriger, als der errechnete kritische Sollzinssatz ist. <sup>88</sup> Stehen mehrere Investitionsvarianten zur Verfügung, ist diejenige auszuwählen, die den höchsten kritischen Sollzinssatz aufweist. Dieser sollte zugleich höher als der gegebene Sollzinssatz sein. 89

Falls eine Investition nur in der Periode Null einen negativen Einzahlungsüberschuss EZÜ<sub>0</sub> hat und zugleich ein Kontenausgleichsverbot analog der Vermögensendwertmethode gilt, dann lässt sich der kritische Zinssatz nach folgender Formel (2.19) ermitteln. Wobei V<sub>n</sub><sup>+</sup> den Stand des positiven Vermögenskonto am Ende des betrachteten Zeitraums darstellt.

$$
i_s^{krit} = \sqrt[n]{\frac{v_n^+}{EZ\ddot{\theta}_0}} - 1\tag{2.19}
$$

Bei einem Kontenausgleichsgebot muss analog der Internen Zinssatz Methode eine Näherungsformel angewendet werden. Dafür werden zwei Versuchszinssätze benötigt, die einen positiven und einen negativen Vermögensendwert ergeben. Die Näherungsformel (2.20) lautet dann:

$$
i_{s}^{krit} = i_{s1} - V_{n1} \times \frac{i_{s2} - i_{s1}}{V_{n2} - V_{n1}}
$$
 (2.20)

Allerdings wird beim Kontenausgleichsgebot der Habenzinssatz nicht berücksichtigt und dadurch entspricht der kritische Zinssatz dem internen Zinssatz einer Zahlungsreihe. Es gibt in diesem Fall nur einen Zinssatz, der sowohl als kritischer Sollzinssatz zu einem Vermögensendwert von Null führt als auch als interner Zinssatz einen Kapitalwert von Null ergibt.<sup>90</sup>

<sup>88</sup> Vgl. Blohm u.a. (2012), S. 101-103

<sup>89</sup> Vgl. Götze (2014), S. 123-124

<sup>90</sup> Vgl. Becker (2013), S. 74-75

### <span id="page-31-0"></span>**2.2.7 Methode der vollständigen Finanzpläne**

*"Vollständige Finanzpläne (häufig auch nur kurz als VOFI bezeichnet) sind im Grunde einfache tabellarische Zusammenstellungen aller mit einer Investitionsentscheidung verbundenen Zahlungen."<sup>91</sup>*

Bei der Methode der vollständigen Finanzpläne werden nur Ein- und Auszahlungen betrachtet und eine Erfolgsauswirkung wird nicht berücksichtigt. Bei diesem Verfahren erfolgt keine Diskontierung der Zahlungsströme. Jede Zahlung wird explizit betrachtet und die Zinseffekte werden in der jeweiligen Periode unmittelbar als Zahlungen eingesetzt.<sup>92</sup> Damit werden alle mit den Zahlungsströmen zusammenhängenden Finanzierungs- und Anlageentscheidungen berücksichtigt, wobei auch unterschiedliche Zinssätze für Kapitalbeschaffung und Kapitalanlage angewendet werden können. Der Saldo der Zahlungsströme am Ende der Periode muss Null sein. Der Saldo am Ende der betrachteten Laufzeit ist der Vermögensendwert einer Investition.<sup>93</sup>

Folgende Abbildung (Abb. 7) zeigt eine Variante der VOFI Tabelle. Als erstes werden die direkt mit der Investition verbundenen Zahlungen in die erste Zeile eingepflegt. Im Jahre Null muss der Finanzierungsbedarf geklärt werden. Dadurch werden die Kreditzinsen für die nächsten Perioden bestimmt. Sollte ein positiver Saldo erzielt werden, wird eine Geldanlage mit einem negativen Vorzeichen angesetzt, damit der Saldo ausgeglichen wird und immer Null ist. In den Folgeperioden werden positive Zinsen aus der Geldanlage aufaddiert.<sup>94</sup>

<sup>&</sup>lt;sup>91</sup> Taschner (2013), S. 110

<sup>92</sup> Vgl. Taschner (2013), S.110-111

<sup>93</sup> Vgl. Becker (2013), S.75

<sup>94</sup> Vgl. Taschner (2013), S. 110-113

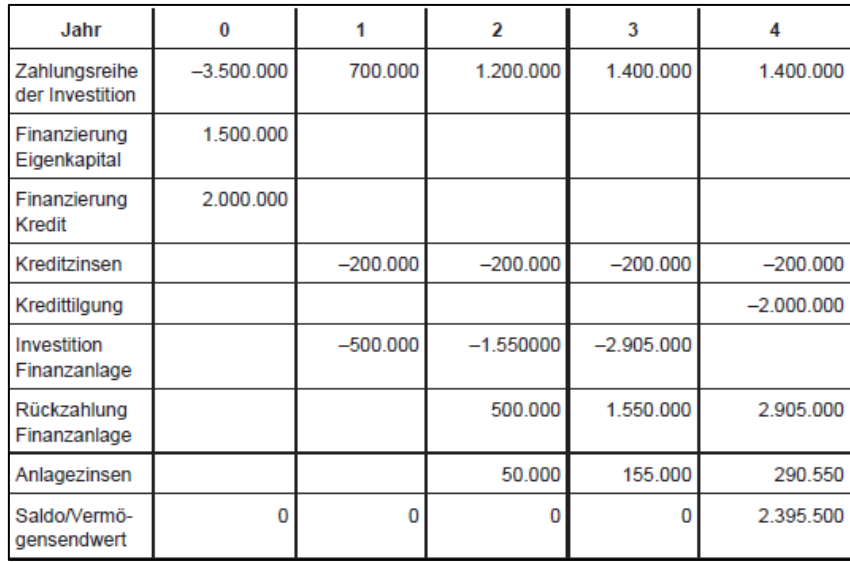

<span id="page-32-0"></span>**Abb. 7: VOFI Tabelle<sup>95</sup>**

Eine Investition ist vorteilhaft, wenn ihr Vermögensendwert größer als der Vermögensendwert einer Opportunität ist. Anhand der Methode der vollständigen Finanzpläne kann eine Kennzahl, die sogenannte VOFI Rendite, ermittelt werden, die die Verzinsung des eingesetzten Eigenkapitals zeigt. Eine VOFI Rendite lässt sich nach folgender Formel (2.21) ermitteln:

$$
r_{EK} = \sqrt[n]{\frac{V_n}{EK}} - 1
$$
 (2.21)

Wenn die VOFI Rendite als Entscheidungskriterium angewendet wird, ist die Investitionsvariante mit höherer Rendite vorteilhaft.

Diese Methode bietet eine detaillierte Auswertung der Investitionsfinanzierung mit den relevanten Konditionen. Dabei stößt sie aber auf die Problematik, die schon bei der Vermögensendwertmethode vorkam: in der Praxis wird von einer Finanzierung des Gesamtunternehmens ausgegangen und eine Zuordnung auf einzelne Projekte ist problematisch. <sup>96</sup>

<sup>&</sup>lt;sup>95</sup> Becker (2013), S. 76

<sup>96</sup> Vgl. Götze (2014), S. 127-134

### <span id="page-33-0"></span>**3 Bestimmung des Zinssatzes**

### <span id="page-33-1"></span>**3.1 Eigenkapitalfinanzierung**

Bei einer Eigenkapitalfinanzierung wird eine Investition durch eigene Quellen des Unternehmens finanziert. Der Kalkulationszinssatz, der bei einer Eigenkapitalfinanzierung einer Investition angewendet wird, sollte die Kosten des eingesetzten Kapitals berücksichtigen. Der Eigenkapitalgeber erwartet für sein gebundenes Kapital und das eingegangene Risiko eine gewisse Rendite und diese Anforderung spiegelt sich in dem Zinssatz wieder. Das Risiko des Eigenkapitalgebers ist höher als des Fremdkapitalgebers, da im Fall einer Liquidation zuerst die Fremdkapitalgeber befriedigt sein müssen. Für die Festlegung des Zinssatzes kann ein CAPM (Capital Assets Pricing Model) angewendet werden<sup>97</sup>

CAPM basiert auf einer Portfolio-Theorie zur Ermittlung einer Rendite des risikobehafteten Wertpapieres am Kapitalmarkt. Anhand dieser Theorie kann ein Kalkulationszinssatz errechnet werden. Der Zinssatz i einer Investition setzt sich aus dem risikolosen Zinssatz r<sub>f</sub> und einer Risikoprämie zusammen. Die Risikoprämie ist das Produkt aus dem Marktpreis für das Risiko ( $r_m - r_f$ ) und des unternehmensindividuellen Marktrisikos β:<sup>98</sup>

$$
i = r_f + \beta \times (r_m - r_f) \tag{3.1}
$$

Folgende Abbildung zeigt, wie ein β-Faktor eine Marktrenditeerwartung beeinflusst. β-Faktor kann theoretisch jeden beliebigen Wert haben, aber praktisch beläuft gegen eins. Werte, die niedriger als eins sind, verringern das Gesamtrisiko und Werte, die größer als eins sind, erhöhen dieses Risiko.<sup>99</sup>

<sup>&</sup>lt;sup>97</sup> Vgl. Scholleová (2009), S. 147

<sup>98</sup> Vgl. Becker (2013), S. 92-93

<sup>99</sup> Vgl. Scholleová (2009), S. 148

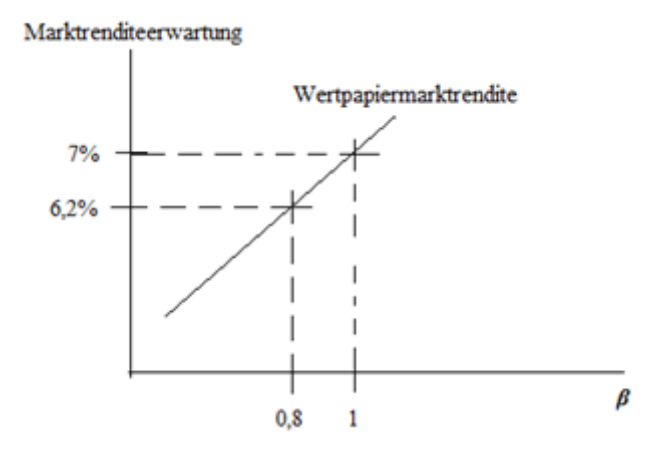

<span id="page-34-1"></span>**Abb. 8: CAPM: Capital Assets Pricing Model<sup>100</sup>**

Der Eigenkapitalgeber erwartet von einer Investition, dass seine Rendite gleich oder größer als der angesetzte Kalkulationszinssatz ist. 101

### <span id="page-34-0"></span>**3.2 Fremdkapitalfinanzierung**

Die Fremdkapitalfinanzierung einer Investition erfolgt in den meisten Fällen über ein Bankdarlehen. Ein Kalkulationszinssatz sollte bei Projekten, die völlig fremdfinanziert werden, die Kosten des eingesetzten Kapitals widerspiegeln. Dieser Zinssatz besteht aus einem risikolosen Zinssatz und einem unternehmensspezifischen Risikozuschlag:

$$
i_{FK} = (r_f + r_m) \tag{3.2}
$$

Es wird davon ausgegangen, dass ein Projekt das gleiche Risiko trägt, wie das ganze Unternehmen. Wenn das Risiko höher ist, muss auch dieser Zuschlag dementsprechend erhöht werden.<sup>102</sup>

Als risikoloser Zinssatz kann zum Beispiel der LIBOR-Satz angewendet werden.<sup>103</sup> Es handelt sich um einen Referenzzinssatz im internationalen Bankengeschäft, zu dem sich

<sup>&</sup>lt;sup>100</sup> Eigene Darstellung, 2017

<sup>101</sup> Vgl. Becker (2013), S. 92-93

<sup>102</sup> Vgl. Scholleová (2009), S. 142-145

<sup>103</sup> Vgl. ACCA (2006), S. 242-243

die Banken Geld ausleihen können. Da die längste Laufzeit, für die LIBOR ermittelt wird, 12 Monate sind,<sup>104</sup> könnte als Basis der Zinssatz von Staatsanleihen mit entsprechender Laufzeit angewendet werden.<sup>105</sup>

Generell kann man sagen, dass Investitionen mit längerer Laufzeit ein höheres Risiko aufweisen als Investition mit kürzerer Laufzeit und der angewendete Zinssatz wird höher.<sup>106</sup> Ein unternehmensspezifischer Risikozuschlag kann anhand Ratings ermittelt werden ebenso wie ein spezifischer Risikozuschlag des Landes. Ein Unternehmen mit einem Rating von AAA hat dann einen niedrigeren Risikozuschlag als ein Unternehmen mit einem Rating von BBB.  $^{107}$ 

Fremdkapitalfinanzierung ist billiger als Eigenkapitalfinanzierung, da die Kosten des Fremdkapitals niedriger sind. Ein weiterer Vorteil ist, dass die Zinsen als Aufwandsposition in der Gewinn- und Verlustrechnung ausgewiesen sein dürfen und dadurch die Steuerbelastung des Unternehmens mindern. In der Formel für die Ermittlung des Zinssatzes (3.3) wird dann ein Steuervorteil aus Fremdfinanzierung berücksichtigt:

$$
i_{EK} = (r_f + r_m) \times (1 - s)
$$
 (3.3)

Da (1-s) ein Wert kleiner 1 ist, wird der neu berechneter Zinssatz laut der Formel (3.3) niedriger als laut der Formel (3.2).<sup>108</sup>

Eine vorteilhafte Investition sollte die Kosten des eingesetzten Kapitals decken, das heißt wenn dieser Zinssatz für eine Kapitalwertmethode angesetzt wird, sollte diese Investition Kapitalwert größer Null und eine Rentabilität größer als den eingesetzten Zinssatz aufweisen.<sup>109</sup>

 $\overline{a}$ 

 $104$  Vgl. Finanzen.net online (2017a)

<sup>105</sup> Vgl. Scholleová (2009), S. 143

<sup>106</sup> Vgl. ACCA (2006), S. 243

<sup>107</sup> Vgl. Scholleová (2009), S. 143-150

<sup>108</sup> Vgl. Trautmann (2007), S. 70-72

<sup>109</sup> Vgl. Ermschel u.a. (2013), S. 59-62

### <span id="page-36-0"></span>**3.3 Mischfinanzierung und WACC**

Es gibt Investitionen, die sowohl von Eigenkapitalgebern als auch aus fremden Quellen finanziert werden. In dem Fall werden die Kapitalkosten durch einen Mischsatz aus Fremdkapitalzinssatz und Eigenkapitalzinssatz dargestellt.<sup>110</sup> Kapitalkosten, die anhand WACC errechnet werden, sind ein gewogener Durchschnittswert des Eigenkapitals- und Fremdkapitalzinssatzes, wobei die Anteile des Fremdkapitals und Eigenkapitals an der Gesamtinvestitionssumme ermittelt werden. Der Steuervorteil aus Fremdfinanzierung kann in der WACC Formel mitberücksichtigt werden.<sup>111</sup> Um diese Methode anwenden zu können, müssen zuerst die Eigen- und Fremdkapitalzinssätze ermittelt werden, wie bereits in den Kapiteln 3.1 und 3.2 erklärt wurde. Dann ergibt sich die Formel für WACC wie folgt:<sup>112</sup>

WACC =  $i_{EK} \times \frac{E}{C}$  $\frac{EK}{GK} + i_{FK} \times \frac{F}{G}$  $\frac{fR}{gK} \times (1 - s)$  (3.4)

Die durch WACC errechneten Kapitalkosten können als Kalkulationszinssatz angesetzt werden und als Erfolgskriterium einer Investition gilt dann, dass ihre Rendite größer als ihre Kapitalkosten sein muss.<sup>113</sup>

<sup>110</sup> Vgl. Scholleová (2009), S. 142

<sup>111</sup> Vgl. Laux (2006), S. 314

<sup>112</sup> Vgl. Becker (2013), S. 92

<sup>113</sup> Vgl. Scholleová (2009), S. 142-151

### <span id="page-37-0"></span>**4 Investitionskontrolle**

### <span id="page-37-1"></span>**4.1 Plan-Ist Vergleich**

Eine Investitionskontrolle ist ein systematischer Prozess, der bereits während der Investitionsrealisation auftritt. Ziel dieses Prozesses ist die Ist Werte mit den Planvorgaben zu vergleichen und falls Abweichungen vorkommen, diese zu analysieren.

Während der Realisation einer Investition ist eine Prämissen- und Planfortschrittskontrolle von hoher Bedeutung. Bei einer Prämissenkontrolle werden die Ist-Werte mit den Planwerten verglichen, während bei einer Planfortschrittskontrolle die vorgegebenen Planwerte mit voraussagenden, aktualisierten Planwerten aus einem Rolling-Forecast verglichen werden. <sup>114</sup> Diese zwei Kontrollarten ermöglichen eine frühzeitige Reaktion auf die Änderungen im Investitionsprozess und im schlimmsten Fall auch die Einstellung der Investition um einen hohen Verlust zu vermeiden.<sup>115</sup>

Nach der Realisation einer Investition kommt eine Ergebniskontrolle in Frage. Diese Kontrolle kann während der ganzen Nutzungsdauer einer Investition durchgeführt werden. In einer Gegenüberstellung werden die geplante Ein- und Auszahlungen mit dem tatsächlichen Investitionscashflow verglichen.<sup>116</sup> Eine vollständige Ergebniskontrolle kann erst dann erfolgen, wenn sowohl die endgültigen Anschaffungskosten als auch die Einzahlungen beziehungsweise Einsparungen ermittelt werden können. Zum Beispiel können effektive Personalkosten ebenso wie Energiekosten frühestens nach sechs Monaten ermittelt werden.<sup>117</sup>

Eine Investition wird von Anfang an mit einer allgemeinen Kontrolle des Umfelds begleitet. Anhand dieser Kontrolle sollen Faktoren beobachtet werden, die das Unternehmen nicht beeinflussen kann, die aber bedeutende Chancen oder Risiken darstellen können. Es kann sich zum Beispiel um eine Chance durch neue potentielle

<sup>114</sup> Vgl. Götze (2014), S.27-29

<sup>115</sup> Vgl. Scholleová (2009), S. 237

<sup>116</sup> Vgl. Götze (2014), S.29

<sup>117</sup> Vgl. Bentler online (2017), S.79-81

Kunden am Mark, oder im Gegenteil um Risiken durch neue Konkurrenten handeln. Sowohl Risiken, als auch Chancen, können gesetzliche Vorgaben, wie beispielsweise neue hygienische Vorschriften oder schärfere Umweltschutzgesetze, darstellen<sup>118</sup>

### <span id="page-38-0"></span>**4.2 Lernendes Unternehmen**

Ein Ziel einer Investitionskontrolle ist die Verbesserung des zukünftigen Investitionsplanungsprozesses.<sup>119</sup> Dafür muss bei den festgestellten Abweichungen eine Ursache und im idealen Fall auch ein Verantwortlicher ermittelt werden. Ein Verantwortlicher sollte nicht mit dem Ziel gesucht werden, jemanden zu bestrafen, sondern die Abweichungen besser analysieren zu können.<sup>120</sup> Durch die kontinuierliche Betrachtung von Abweichungen, können die Erkenntnisse im dem nächsten Investitionsplanungsprozess berücksichtigt werden und dieser Prozess wird so systematisch verbessert.<sup>121</sup>

Die festgestellten Abweichungen sollten in dem nächsten Planungsprozess berücksichtigt werden. Abweichungen, die einen starken Einfluss auf das ganze Unternehmen haben könnten, werden aktiv gesteuert. Ein Ziel ist negative Abweichungen durch Steuerungsmaßnahmen zu vermeiden und positive Abweichungen zu wiederholen. Dieser Schritt betrifft vor allem solche Abweichungen, bei denen wahrscheinlich ist, dass die wieder auftreten. Um die Abweichungen aktiv steuern zu können, werden sie im ersten Schritt in positive und negative eingeteilt und dementsprechend wird mit ihnen auch umgegangen. Kleine Abweichungen, sowohl negative als auch positive, sollten nur in den Plan eingearbeitet werden, da es zu aufwändig wäre diese zu beeinflussen.<sup>122</sup>

Anhand einer Investitionskontrolle kann ein Unternehmen auch Fehler feststellen, die intern verursacht. Wenn die Fehler genau definieren werden, können diese bei der nächsten Investition bereits bei der Planung überprüft werden, damit diese nicht nochmal auftreten.

1

<sup>118</sup> Vgl. Götze (2014), S.30

<sup>119</sup> Vgl. Götze (2014), S. 27

<sup>120</sup> Vgl. Scholleová (2009), S. 235

<sup>121</sup> Vgl. Becker (2013), S.30-31

<sup>122</sup> Vgl. Scholleová (2009), S. 212-237

Ziel der Investitionskontrolle ist die Planungsprozessverbesserung um zukünftig einen Plan-Ist Vergleich mit möglichst geringer Abweichung zu erreichen und den Investitionsprozess anhand der Erkenntnisse besser steuern zu können. <sup>123</sup>

 $\overline{a}$  $123$  Vgl. Hofmann online (2017), S. 72-73

### <span id="page-40-0"></span>**5 Vorstellung des Unternehmens Alpenhain Käsespezialitäten GmbH**

### <span id="page-40-1"></span>**5.1 Aktuelle Daten**

Die Alpenhain Käsespezialitäten GmbH ist ein Familienunternehmen in der Milchindustrie. Mit einem Käseabsatz von ca. 18.500 Tonnen jährlich gehört Alpenhain zu den Marktführen in Deutschland. Im Jahre 2015 wurde ein Umsatz in der Höhe von 110 Mio. Euro erzielt. Da Alpenhain 450 Beschäftige hat, davon 27 Auszubildende, <sup>124</sup> fällt das Unternehmen in die Kategorie von Großunternehmen nach EU Klassifizierung. Diese werden durch einen Jahresumsatz über 50 Millionen Euro oder der Beschäftigtenanzahl über 249 definiert.<sup>125</sup>

Alpenhain ist noch mit Alpma und Frischpack Mitglied eines Unternehmensverbunds, wobei Alpma ein Schwesterunternehmen und Frischpack ein Tochterunternehmen ist.<sup>126</sup> Alpma beschäftigt sich mit der Herstellung von Spezialmaschinen und Anlagen für Käsereien. Die Firma hat ca. 700 Mitarbeiter und gehört zu den Marktführen in der Käsereitechnik weltweit.<sup>127</sup> Zusammen mit Aplma hält Alpenhain Anteile an dem Unternehmen Frischpack mit 300 Mitarbeitern, das sich als Abpackspezialist für Käse bezeichnet.<sup>128</sup>

Täglich wird fast eine Viertelmillion Liter Alpenmilch verarbeitet. <sup>129</sup> Das sind jährlich fast 85 Millionen Kilogramm Rohmilch, die aus über 300 Bauernhöfen aus dem Alpenvorland geliefert werden.<sup>130</sup>

Der hergestellte Käse wird an Kunden im gesamten Bundesgebiet und in 40 Ländern weltweit verkauft.<sup>131</sup> Zu den Kunden zählen Lebensmittelhandel, Gastronomie,

<sup>&</sup>lt;sup>124</sup> Vgl. Alpenhain Käsespezialitäten GmbH (2016)

 $125$  Vgl. Statistisches Bundesamt online (2016c):

<sup>126</sup> Vgl. Alpenhain online (2016a)

 $127$  Vgl. Alpma online (2016)

 $128$  Vgl. Frischpack online (2016)

 $129$  Vgl. Alpenhain online (2016a)

<sup>&</sup>lt;sup>130</sup> Vgl. Alpenhain Käsespezialitäten GmbH (2016)

Großverbraucher, Catering und Kunden aus den Bereichen Foodservice, Industrie und Weiterverarbeitung.

### <span id="page-41-0"></span>**5.2 Produkte**

Alpenhain ist ein Weichkäsespezialist. Alpenhain bietet Produktlösungen für unterschiedliche Zielgruppen. Um diese Bedürfnisse optimal abzudecken, stellt Alpenhain seinen Kunden die Produktpalette sowohl als gekühlte als auch als ungekühlte Ware zur Verfügung. Teilweise wird das Sortiment um Handelswaren wie zum Beispiel Mozzarellaperlen ergänzt

Alpenhain Produkte sind qualitativ hochwertig. Es gilt clean label, das heißt die Produkte sind ohne Zusatz von künstlichen Aromen, Geschmacksverstärkern, Konservierungsstoffen und Farbstoffen. Die meisten Alpenhain Produkte sind laktosefrei. Der hohe Qualitätsanspruch zeigt sich auch in den Zertifikaten von IFS (International Food Standard) sowie weltweit anerkannten Standards wie zum Beispiel Halal.<sup>132</sup>

Das Sortiment lässt sich in 4 Bereichen einteilen:

- Back-Käse-Mahlzeiten
- Heiße Käse-Snacks
- Bayerische Brotzeit-Käse
- Weichkäse-Spezialitäten. 133

Zu den Back-Käse Mahlzeiten zählen als panierte Ware das bekannteste Produkt: der "Back-Camembert" (sowohl gekühlt als auch tiefgekühlt) und als unpanierte Ware der Grill- und Pfannenkäse. Heiße Käse-Snacks sind Produkte mit einer geringen Grammatur je ein Stück, die zum Beispiel als Vorspeise serviert werden können. Vertreter dieser Produktgruppe sind Mini Back-Camembert, Gouda Herzen oder Mozzarella-Sticks.<sup>134</sup> Bayerischer Brotzeit-Käse ist der traditionell aus Camembert hergestellte Obazda. Obazda

<sup>-</sup><sup>131</sup> Vgl. Alpenhain online (2016d)

<sup>132</sup> Vgl. Alpenhain Käsespezialitäten GmbH (2016)

 $133$  Vgl. Alpenhain online (2016a)

<sup>134</sup> Vgl. Alpenhain online (2016c)

wird von Alpenhain in verschiedenen Sorten (Natur, Lauchzwiebel, Chili) hergestellt. Die Weichkäse-Spezialitäten werden als Blockware oder als Portionen angeboten. Es handelt sich beispielweise um den Rotter Klosterkäse, Senator Camembert oder Alpenmilch Brie Spitzen.<sup>135</sup>

### <span id="page-42-0"></span>**5.3 Geschichte**

Alpenhain Käsespezialitäten Werk wurde von Matthias Hain im Jahre 1905 gegründet, nachdem er seine Käserei und Dorfsennerei in Sachrang verkauft hatte. Er zog mit seiner Familie nach Lehen bei Pfaffing um und begann mit der Produktion von Backsteinkäse. Der erste Weltkrieg verzögerte den Käsereineubau, mit dem erst 1925 angefangen wurde. Nach der Fertigstellung konnten mehrere Käsesorten hergestellt werden und die ersten Experimente mit der Camembert-Herstellung begannen. 1928 konnte schon Camembert einheitlich hergestellt werden. 1933 heiratete Gottfried Hain, der älteste Sohn von Matthias Hain, seine Frau Leni Hain, geborene Blattenberger, und übernahm die Käserei von seinem Vater. Nach der Übernahme setzte eine Phase der Modernisierung und des Neubaus ein. 1935 wurde ein Gebäude fertiggestellt, das zu der Herstellung von Camembert gut geeignet war.

In den 40er Jahren erfand Gottfried Hain die Verpackungsmaschine für Camembert, die bereits während des zweiten Weltkriegs gebaut wurde. Im Keller der Molkerei wurde eine Werkstatt eingerichtet, aus der dann 1947 das selbstständige Unternehmen "Alpma" hervorging und in ein eigenes Gebäude hinter der Molkerei zog. 1963 zog Alpma als völlig selbstständiges Unternehmen nach Rott am Inn um.

1969 übernahm die dritte Generation Gottfried Hain und Peter Wagner die Geschäftsführung von Alpenhain-Camembert Werk GmbH & Co. KG.<sup>136</sup> Die Rechtsform ist also eine Personengesellschaft, bei der der Komplementär eine GmbH ist. Ein Komplementär ist ein persönlich haftender Gesellschafter und ein Kommanditist haftet nur

1

<sup>&</sup>lt;sup>135</sup> Vgl. Alpenhain Käsespezialitäten GmbH (2016)

<sup>&</sup>lt;sup>136</sup> Vgl. Hain (2008), S. 10-50

beschränkt. Da der Komplementär eine GmbH ist, haftet schließlich niemand persönlich und unbeschränkt.<sup>137</sup>

1972 wurde die Abpackgesellschaft Frischpack GmbH & Co. KG gegründet. Gesellschafter waren die Firmen Alpenhain, Alpma und Hindelang. Erst im Jahre 1987 wurde Frischpack völlig von Alpenhain und Alpma übernommen.

1980 wurde die Produktion von Back-Camembert gestartet und mit diesem Produkt wurde Alpenhain Marktführer im Bereich Back-Käse. Back-Camembert wurde auch ein starkes Export-Produkt, das sowohl als Kühlware als auch als Tiefkühlware produziert wurde. 1983-1990 wurde eine neue Spezialitätenkäserei mit modernsten Anlagen gebaut. Diese war der Grundstein für das heute noch wesentliche Produktionssegment Käse-Convenienceprodukte. Dazu wurde im Jahre 2000 eine neue Produktionshalle errichtet. 1994 wurde zum ersten mal Obazda industriell hergestellt und auf Markt gebracht. In den 90er Jahren kam es zu der Änderung des Firmenlogos, wie es heute angewendet wird.

2003 tritt die vierte Generation Christian Hain und Barbara von Hagmann ein, die die Geschäftsführung übernahmen.<sup>138</sup> Im Jahre 2015 übergab die vierte Generation, die weiterhin im Berat aktiv ist, die Geschäftsführung an Herrn Stefan Kost und Herrn Hartmut Neumann.<sup>139</sup> Im Januar 2016 gab es einen erneuten Wechsel in der Geschäftsführung und das Unternehmen wird aktuell von Herrn Stefan Kost als kaufmännischen Geschäftsführer und von Herrn Klaus Nannt, verantwortlich für den Bereich Vertrieb und Produktion, geleitet.<sup>140</sup>

Im Dezember 2016 erfolgte eine Umfirmierung und aus ALPENHAIN Käsespezialitäten-Werk GmbH & Co. KG wird zum 1.1.2017 Alpenhain Käsespezialitäten GmbH. Weiterhin vertreteten durch Stefan Kost und Klaus Nannt.<sup>141</sup>

1

<sup>137</sup> Vgl. Welt der BWL online (2016)

<sup>138</sup> Vgl. Hain (2008), S. 50-80

 $139$  Vgl. Alpenhain online (2016a)

<sup>140</sup> Vgl. Rundschau online (2016)

 $141$  Vgl. Alpenhain online (2016b)

### <span id="page-44-0"></span>**6 Investitionsrechnung bei Alpenhain**

### <span id="page-44-1"></span>**6.1 Gliederung der Investitionen**

Bei Alpenhain werden geplante Investitionen von der Projektleitung oder jeweiligen Fachabteilungen in den Investitionsplan eingetragen. Vor der Freigabe muss eine Gliederung und Bewertung geschaffen werden, auf deren Basis dann eine Entscheidung getroffen werden kann. Die Investitionen werden nach dem Zweck in folgende Gruppen unterteilt:

- Kapazitätserhöhung
- Kosteneinsparung
- Ersatzinvestition wegen:
	- o Überalterung
	- o Gesetzliche Vorgaben
	- o Kundenwunsch

Weiter wird bei jeder Investition ermittelt, ob sie in eine ROI Gruppe gehört oder nicht. Von Investitionen in einer ROI Gruppe wird erwartet, dass diese durch Einzahlungsüberschüsse die Anschaffungsauszahlungen decken können.

Es ist möglich, dass eine Investition mehreren Gruppen zugeordnet werden kann, allerdings sollte jede Investition mindestens einer Gruppe zugeteilt werden. Auch bei den gesetzlichen Investitionen wird versucht einen positiven unternehmerischen Nebeneffekt zu schaffen. Ebenso wird bei den Investitionen, die aus einem Kundenwunsch heraus getätigt werden, eine gewisse Rentabilität erwartet. Entweder durch höhere Erlöse oder Erlöse, auf die man verzichten musste, weil der Kunde nicht befriedigt wurde.

Nicht bei allen Investitionen besteht die Möglichkeit, sie durch Investitionsrechnungsverfahren zu beurteilen, da quantitativen Kriterien kaum ermittelbar sind. Die Investitionen, die in der Gruppe ROI sind, werden jedoch durch Investitionsrechnung ausgewertet.

Diese Investitionen unterscheiden sich sowohl in der Investitionssumme als auch in der voraussichtlichen Nutzungsdauer. Kleinere Projekte, deren Investitionssumme niedriger als 20.000  $€$  und Nutzungsdauer niedriger als 5 Jahre ist, werden durch ein statisches Verfahren ausgewertet. Angewendet wird eine Kostenvergleichsrechnung, da die Kosten leichter abzuschätzen sind, als die Erlöse vorherzusagen. Gerade bei einer Molkerei, die von den Milchpreisen stark abhängig ist, wären Erlöse ein unzuverlässiger Wert. In der Kostenvergleichsrechnung werden die Gesamtkosten der gegenwärtigen Variante mit der Investition beziehungsweise mit Investitionsalternativen verglichen. Neben einem Gesamtkostenvergleich wird eine Amortisationsdauer errechnet.

Wenn bei größeren Projekten mehrere Varianten zur Auswahl stehen, wird ebenfalls eine Kostenvergleichsrechnung angewendet. Einige Investitionen sind sehr spezifisch und können nur von einer begrenzten Anzahl von Firmen gefertigt werden, oder werden sogar nur von der Tochterfirma Alpma gefertigt. Dadurch entfällt der Variantenvergleich und es wird nur eine absolute Vorteilhaftigkeit ermittelt. Für diese Projekte wird ein Kapitalwert ermittelt.

Bei komplexen Projekten über 750.000 € entfällt auch bei mehreren Varianten der Schritt mit einer Kostenvergleichsrechnung, da alle Varianten durch ein dynamisches Verfahren ausgewertet werden, das heißt für jede Variante wird ihr Kapitalwert ermittelt. In solchen Fällen spielt der Zeitfaktor eine wesentliche Rolle und diese Auswirkungen werden bei allen Alternativen betrachtet.

### <span id="page-45-0"></span>**6.2 Bewertung von Kleininvestitionen am Beispiel**

Investitionsprojekt "Umkehrosmose-Anlage zur Bereitstellung von VE-Wasser im Labor" ist ein Beispiel für ein Projekt, das über Kostenvergleichsrechnung ausgewertet wird. Im Labor wird laufend VE-Wasser (demineralisiertes Wasser) für Analysen sowie für den Betrieb der Spülmaschine benötigt. Mit der neuer Umkehrosmose-Anlage könnten die laufenden Kosten gesenkt werden.

Ziel der Investition ist eine Senkung der jährlichen Betriebskosten, damit fällt Projekt in die Kategorie Kosteneinsparung. Um die alte Anlage weiter betreiben zu können, müssten einmalig 1.000 € investiert werden und die laufenden Kosten der Anlage betragen 3.500 €. Die Anschaffungskosten für eine neue Anlage betragen 7.000 € und dazu kommen noch 700 € für die Infrastruktur im Objekt. Geschätzte laufende Kosten der neuen Anlagen sind 1.000 € jährlich.

Dieses Projekt sollte aus internen Quellen finanziert werden und der angesetzte kalkulatorische Zinssatz ist in diesem Fall 5,5%. (Näheres siehe Kapitel 6.4.) Geschätzte kalkulatorische Nutzungsdauer der Anlage sind 5 Jahre. Mit diesen Angaben können die fixen Kosten ermittelt werden. Bei der alten Anlage wird davon ausgegangen, dass diese bereits abgeschrieben ist und nach der einmaligen Investition von  $1.000 \in$  für weitere 5 Jahre betrieben werden kann. Ein Restwert der Anlage ist vernachlässigbar.<sup>142</sup>

Kosten für kalkulatorische Abschreibungen und Zinskosten der bisherigen Anlage sind dann:

A I  $\overline{\mathbf{n}}$  $=$  $\mathbf{1}$ 5  $=$ Z I  $\overline{c}$  $\times$  $\mathbf{1}$  $\overline{\mathbf{c}}$  $\times$ Laufende Kosten pro Jahr =  $3.500 \text{ } \in$ 

Jährliche Gesamtkosten liegen bei 3.727,5 €, und sind die Summe der drei Teilergebnisse.

Dieselbe Vorgehensweise wird bei der Investition in eine neue Anlage angewendet.

$$
AfA = \frac{I}{n} = \frac{7700}{5} = 1.540 \text{ €}
$$
  
Zinskosten =  $\frac{I}{2} \times i = \frac{7.700}{2} \times 0.055 = 211.75 \text{ €}$   
Geschätzte laufende Kosten = 1.000 €

Die jährlichen Gesamtkosten der Variante belaufen sich in Summe auf 2.751,75 €.

<sup>&</sup>lt;sup>142</sup> Informationen aus der Projektabteilung und Labor, 2016

Nach dieser Kostenvergleichsrechnung ist es vorteilhaft die Investition in die neue Anlage zu tätigen, da ihre laufenden Kosten fast 1.000 € niedriger sind, als bei der alten Anlage.

Bei der Investition kann eine Amortisationsdauer ermittelt werden, wobei die Gewinngröße die jährliche Einsparung gegenüber der bisherigen Variante darstellt.

Amortisationsdauer = 
$$
\frac{I}{G + A f A} = \frac{7.700}{975,75 + 1.540} = \frac{7.700}{2.515,75} = 3,06
$$
 Jahre

Die Amortisationsdauer der Investition ist niedriger als die kalkulatorische Nutzungsdauer. Also auch nach diesem Kriterium ist die Investition in eine neue Anlage vorteilhaft.

#### <span id="page-47-0"></span>**6.3 Bewertung von Großinvestitionen am Beispiel**

Ein Beispiel einer Investition, die anhand der Kapitalwertmethode bewertet wird, ist die Eiweißstandardisierung der Werksmilch. Ziel der Investition ist eine Kapazitätserhöhung und zugleich eine Kostensenkung. Eine Ersatzinvestition wegen Überalterung ist ebenso notwendig. Bei der bestehenden Produktionsmenge sollen die Personalkosten und die Laufzeit des Koagulators gesenkt werden. Dabei soll die Leistung des Koagulators erhöht werden und dadurch wird eine Kapazitätserhöhung möglich.

Die Anschaffungsauszahlung, die aus der Investition und direkt zusammenhängenden Umfeldmaßnahmen besteht, beträgt 545.000 €. Voraussichtliche Nutzungsdauer der Anlage sind 10 Jahre. Laufende Ausgaben bestehen aus der Instandhaltung und Reparaturen, die als Erfahrungswert ermittelt werden und diese sind 5% der Investitionssumme, das heißt 27.250 €. Ein weiterer Bestandteil der laufenden Ausgaben sind die Betriebskosten wie Strom, Dampf, Eiswasser und Reinigungsmittel und diese betragen 40.000 €. Alle vier Jahre wird mit einer einmaligen Ausgabe für den Austausch der Membrane gerechnet. Die Kosten der Membrane liegen bei 18.000 €.

Auf der Einzahlungsseite werden für die Kapitalwertmethode die geplanten Einsparungen als Einzahlungen angesehen. Die Reduzierung der Personalkosten hat die Einsparung von jährlich 120.000 € zur Folge. Durch die Senkung der Koagulatorlaufzeit werden die Maschinenkosten um 25.000 € pro Jahr gesenkt. Durch die Eiweißstandardisierung wird auch der Ausschuss von Rohkäse gesenkt und das bringt eine jährliche Einsparung von 40.000 €. Der angewendete Zinssatz für Ermittlung der Barwerte ist 4,25 %. Folgende Tabelle (Abb. 9) zeigt die Kostenzusammensetzung des Projektes.

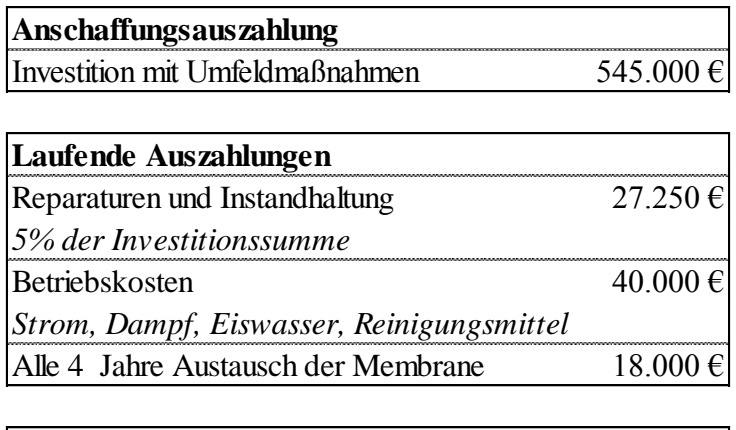

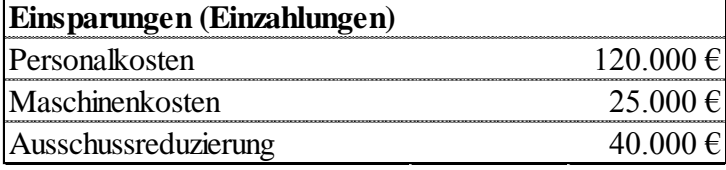

<span id="page-48-0"></span>**Abb. 9: Kostenzusammensetzung<sup>143</sup>**

Die Anschaffungsauszahlung wird in der Anwendung der Kapitalwertmethode im Jahre 0 in der vollen Höhe angesetzt. Laufende Auszahlungen treten ab dem Jahre 1 auf. Ebenso die Einsparungen, die für die Berechnung als Einzahlungen eingesetzt werden. Die jährliche Summe der Einzahlungsüberschüsse wird mit dem Zinssatz 4,2% abgezinst und so Barwerte für die einzelnen Perioden ermittelt. Diese werden aufaddiert und die kumulierten Barwerte sind der Kapitalwert der Investition. Folgende Tabelle (Abb. 10) zeigt die Ermittlung des Kapitalwertes.

<sup>-</sup><sup>143</sup> Eigene Darstellung nach den Angaben der Projektleitung (2017)

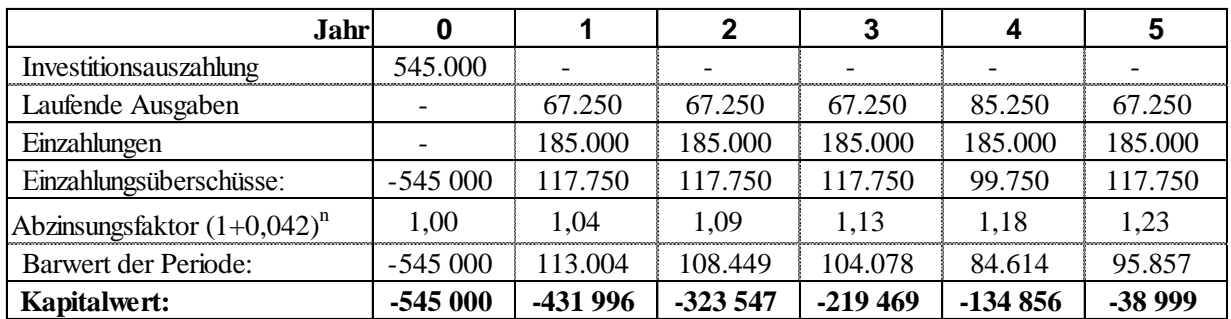

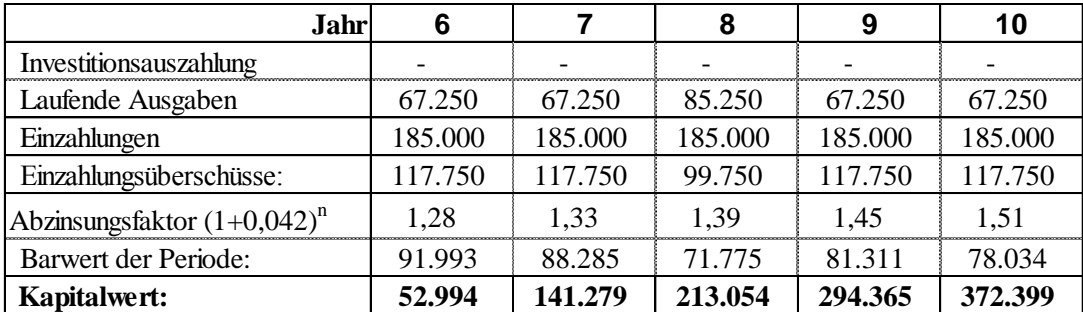

<span id="page-49-0"></span>**Abb. 10: Ermittlung des Kapitalwertes<sup>144</sup>**

Kapitalwert der Investition ist 372.399 € nach Ablauf der kalkulatorischen Nutzungsdauer. Da der Kapitalwert größer als Null ist, ist diese Investition vorteilhaft.

Als ein zusätzliches Kriterium kann die dynamische Amortisationsdauer ermittelt werden. Die Einzahlungsüberschüsse sind nicht konstant, deshalb muss die Näherungsformel (2.13) angewendet werden.

AD 
$$
\approx
$$
 t<sup>\*</sup> +  $\frac{K_{t^*}}{K_{t^*} - K_{t^*+1}} = 5 + \frac{38.999}{38.999 + 52.994} \approx 5 + 0.42 = 5.42$  Jahre

Die Amortisationsdauer ist kürzer als die voraussichtliche Nutzungsdauer und auch unter diesem Kriterium ist die Investition vorteilhaft.

<sup>-</sup><sup>144</sup> Eigene Darstellung 2017

#### <span id="page-50-0"></span>**6.4 Auswahl des Zinssatzes**

Der Kalkulationszinssatz der bei Alpenhain Käsespezialitäten GmbH für eigenkapitalfinanzierte Projekte angewendet wird, wird von dem Kurs der Katjes Fassin GmbH+Co.KG Anleihen abgeleitet. Da Alpenhain kein börsennotiertes Unternehmen ist, kann Katjes als ein vergleichbares Unternehmen angesetzt werden.<sup>145</sup> Anleihen mit 5 Jahren Laufzeit haben den Kurs von 5,5%, wobei der erste Kupon im Mai 2016 ausgezahlt wurde.<sup>146</sup> Im Fall der Umkehrosmose-Anlage, deren kalkulatorische Nutzungsdauer 5 Jahre beträgt, können direkt diese 5,5% angewendet werden. Bei Projekten mit längerer Laufzeit werden vereinfacht 6% eingesetzt.

Der Kalkulationszinssatz der für fremdkapitalfinanzierte Projekte angewendet wird, setzt sich aus dem Kupon der Bundesanleihen und aus einem Risikozuschlag zusammen. Für Projekte, die noch 2016 geplant werden, ist der risikolose Zinssatz 0,5%. Projekte die für 2017 geplant werden, werden bereits mit dem risikolosen Zinssatz von 0,25% gerechnet. Diese risikolosen Zinssätze werden für Projekte mit einer Nutzungsdauer über 10 Jahre angewendet, da diese dem Kurs der 10 Jahre-Bundesanleihen entsprechen. <sup>147</sup> Der unternehmensspezifische Risikozuschlag beträgt 1,9% laut Informationen aus der Finanzabteilung. Der Fremdkapitalzinssatz von Projekten, die im Jahre 2016 geplant werden, ist dann 2,4% und wird folgend ermittelt:

 $i_{FK} = (r_f + r_m) = 0.5 + 1.9 = 2.4\%$ 

Bei Projekten, die sowohl fremd- als auch eigenfinanziert werden, wird der kalkulatorische Zinssatz anhand gewichteten Kapitalkosten WACC ermittelt, wobei der Steuervorteil in der ersten Betrachtung vernachlässigt wird. Im Fall des Eiweißstandardisierung-Projektes wird davon ausgegangen, dass dieses Projekt zu 50% aus eigenen Quellen finanziert und zu 50% fremdfinanziert wird. Nutzungsdauer des Projektes wird auf 10 Jahre geschätzt. Der Fremdkapitalzinssatz liegt dann bei 2,4% und der Eigenkapitalzinssatz bei 6%. Anhand der WACC Formel wird der kalkulatorische Zinssatz errechnet:

<sup>&</sup>lt;sup>145</sup> Information von Herrn Hollerieth ppa., Leiter Finanz- und Rechnungswesen

<sup>146</sup> Finanzen.net online (2017b)

<sup>147</sup> Zinssätze übernommen aus: Deutsche Finanzagentur online (2017)

WACC = 
$$
i_{EK} \times \frac{EK}{GK} + i_{FK} \times \frac{FK}{GK} = 0.06 \times \frac{272.500}{545.000} + 0.024 \times \frac{272.500}{545.000} = 0.03 + 0.012
$$
  
= 0.042 = 4.2%

Dieser Zinssatz spiegelt die Kosten des eingesetzten Kapitals für das Projekt "Eiweißstandardisierung" wider.

### <span id="page-52-0"></span>**7 Investitionskontrolle bei Alpenhain**

### <span id="page-52-1"></span>**7.1 Plan-Ist Vergleich bei Alpenhain**

Jedes Projekt wird bei Alpenhain unter einer eigenen Nummer geführt und im Informationssystem verwaltet. Das ermöglicht eine direkte Zuordnung der Kosten und Ausgaben, die ein Projekt betreffen. Diese Nummer erscheint in dem Kostenstellenbericht als selbstständige Kostenstelle, sodass während der Nutzungsdauer des Projektes die Kosten und eventuell auch direkt zuordenbare Erlöse monatlich ermittelt werden können.

Eine Investitionsrechnung erfolgt in einer Excel Datei, die aus zwei Teiltabellen besteht. In einer Tabelle werden die geplanten Ein- und Auszahlungen eingetragen und über Formeln als Variable in die zweite Tabelle gezogen, wo schon eine Rechnung zur Ermittlung von Barwerten und Kapitalwert erfolgt. Dieses Modell ermöglicht schnell Ergebnisse zu gewinnen. Die Ausgangstabelle wird mit Ist-Werten und neuen Plan-Werten aktualisiert und die weiteren Rechenschritte erfolgen automatisch in Excel.

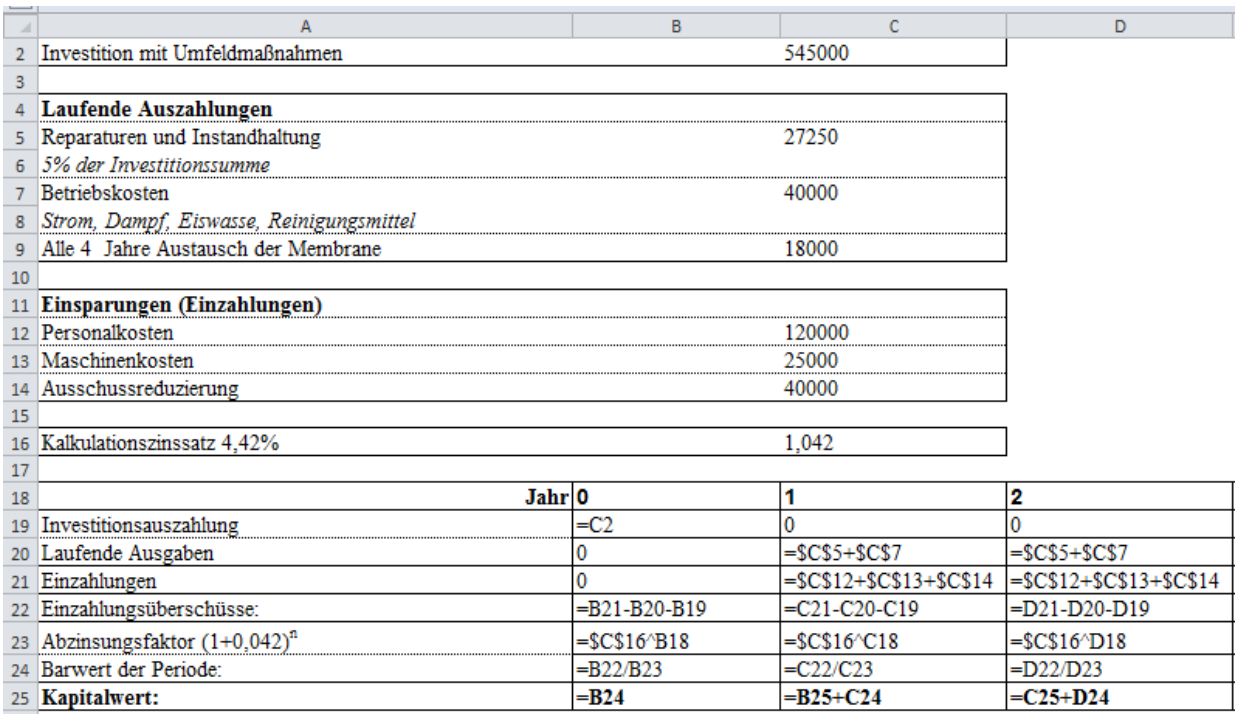

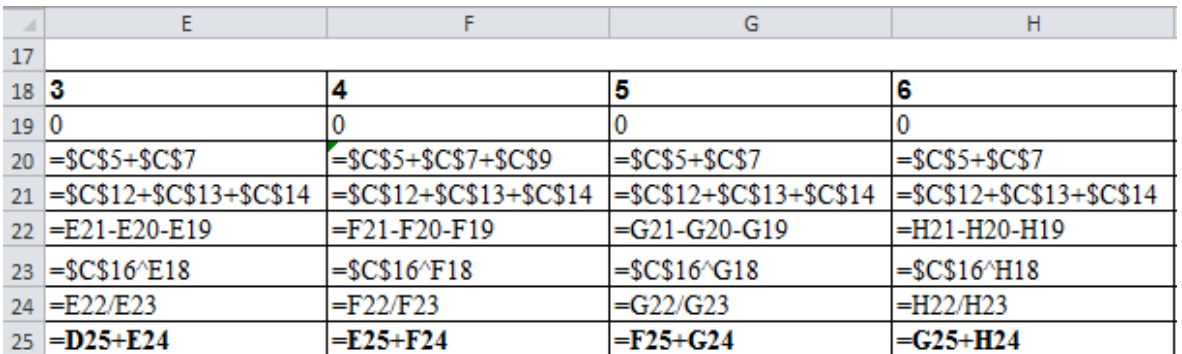

<span id="page-53-0"></span>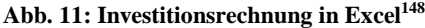

Ein Plan-Ist Vergleich kann bereits nach der Anschaffungsauszahlung getätigt werden. Dabei wird die tatsächliche Auszahlung mit der geplanten verglichen und gegebenenfalls kann die Investitionsrechnung angepasst werden und die Differenzen werden untersucht. Mehr siehe Kapitel 7.2. Wenn das Projekt ein Jahr läuft, kann eine Investitionsrechnung wiederholt werden. Zu diesem Zeitpunkt sind bereits die Anschaffungsauszahlung, die tatsächliche laufenden Ausgaben und Einzahlungen oder gegebenenfalls Einsparungen bekannt. Falls es möglich ist, werden auf Basis dieser Ist-Werte neue, aktualisierte Planwerte ermittelt. Die aktualisierte Investitionsrechnung wird mit der ursprünglichen verglichen und Differenzen werden ermittelt. Wenn die Abweichungen bekannt sind, kann

<sup>&</sup>lt;sup>148</sup> Eigene Darstellung,, 2016

das Unternehmen eingreifen und anhand der festgestellten Abweichungen das Projekt steuern oder im schlimmsten Fall den Verlust durch eine Einstellung des Projektes minimieren. In der Controlling Abteilung wird ein Formular (Abb. 12) verwendet, in das sowohl die geplanten als auch die tatsächliche Auszahlungen eingetragen werden. Anhand dieses kann Formulars die Abweichung besser identifiziert werden und Gegenmaßnahmen eingeleitet werden. Die Einzahlungsseite wird getrennt betrachtet. Differenzen in einer geplanten Einsparung können aus diesem Formular auch abgelesen werden, da eine Einsparung meistens durch eine Senkung der laufenden Ausgaben erzielt wird.

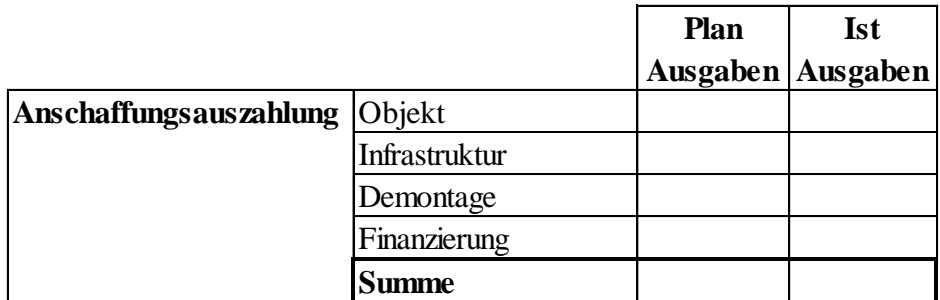

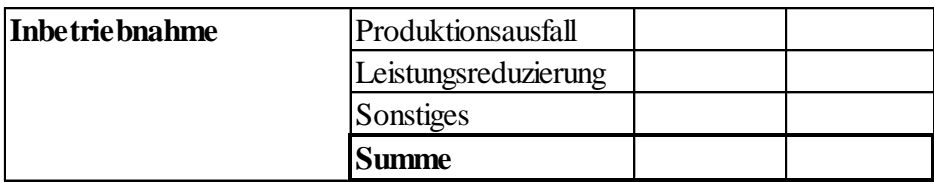

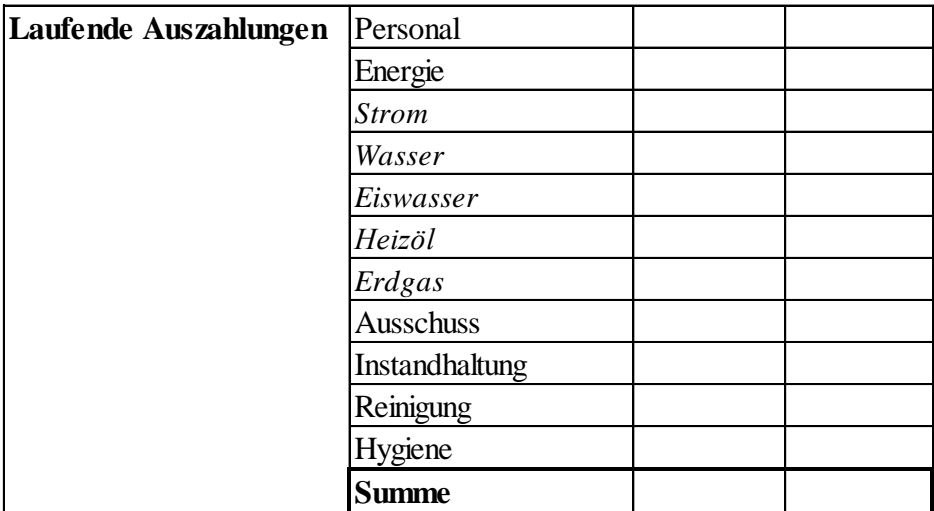

<span id="page-54-0"></span>**Abb. 12: Formular Projektausgaben<sup>149</sup>**

<sup>-</sup><sup>149</sup> Alpenhain, Abteilung Controlling, 2016

#### <span id="page-55-0"></span>**7.2 Konzept eines lernenden Unternehmens bei Alpenhain**

Die Nachhaltigkeit des Investitionsprozesses erfolgt bei Alpenhain anhand eines Plan-Ist Vergleiches. Dieser Vergleich wird detailliert in mehrere Ausgaben-Gruppen geteilt, um die Differenzen nicht nur festzustellen, sondern um sie auch steuern zu können. Dafür ist es wichtig zu wissen, wo die Abweichungen entstanden sind und welche Abteilung dafür zuständig ist.

Die erste komplexe Kontrolle einer Investition findet nach einem Jahr statt. Die Ist-Werte werden in das Formular (Abb. 12) eingetragen und ausgewertet. Eine zeitnahe Auswertung ist notwendig um eingreifen zu können, wenn Steuerungsmaßnahmen erforderlich sind. Wenn man einen Planungsprozess systematisiert verbessern und aus eigenen Fehlern lernen will, würde es zu lange dauern, die Nutzungsdauer einer Investition abzuwarten und dann eine komplexe Kontrolle zu tätigen. So können Abweichungen zeitnah ermittelt und ausgewertet werden.

Festgestellte Abweichungen werden mit den zuständigen Abteilungen besprochen und generell in zwei Gruppen geteilt. Der ersten Gruppe werden die Abweichungen zugeordnet, die durch eine falsche Planung verursacht werden. In die zweite Gruppe fallen solche Abweichungen, die schwer vorhersagbar sind. Falls eine Gegensteuerung möglich ist, wird diese schon bei der laufenden Investition angesetzt und für zukünftige Investitionen wird eine pauschale Lösung gesucht. Falls keine Gegensteuerung möglich ist, können die möglichen Abweichungen in einem Szenario berücksichtigt werden.

Für zukünftige Investitionsplanung hat die erste Gruppe eine größere Bedeutung, weil man da eingreifen und den Planungsprozess verbessern kann. Beispiel für einen Planungsfehler ist eine fehlende Ausgabenart. Wenn dieser Fehler bestätigt wird, wird das Formular (Abb. 12) um diese Position erweitert. Dieses Formular dient in der Planung vor allem dazu, dass keine Ausgabenart vergessen wird. Bei allen Positionen wird überprüft, ob Werte stehen, oder ob die Felder absichtlich leer bleiben sollen. Durch diese Vorgehensweise wird das Risiko, dass einige Ausgaben nicht berücksichtigt werden, minimiert.

Festgestellte Abweichungen sowie Gegensteuerungsmaßnahmen werden notiert. Ebenso werden zukünftige Änderungen in der Planung und Vorschläge, wie unbeeinflussbare Abweichungen zu berücksichtigen sind, dokumentiert. Zugleich wird bei der vorgeschlagenen Vorgehensweise angegeben, ob diese alle Investitionen betrifft oder nur eine bestimmte Gruppe von Investitionen mit gewissen Gemeinsamkeiten.

Der Investitionsplanungsprozess wird nie vollkommen mit den tatsächlichen Werten übereinstimmen. Eine Planung basiert auf Schätzungen und es gibt viele Bereiche, die das Unternehmen nicht beeinflussen kann. Das Ziel einer Investitionskontrolle und eines Plan-Ist Vergleiches ist nicht die Schuldigen für die Differenzen zu suchen, sondern eine systematische Verbesserung des Prozesses: aus eigenen Fehlern lernen und vor allem gleiche Fehler nicht zu wiederholen.

### <span id="page-57-0"></span>**Fazit**

Diese Arbeit befasst sich mit dem Thema Investitionsrechnung. Um das Thema im Rahmen einer Bachelorarbeit detaillierter und tiefer bearbeiten zu können, wird nur eine Art der Investitionsrechnung, die finanzielle Bewertung von Investitionen, betrachtet. Im ersten Teil der Arbeit wird ein theoretischer Rahmen gesetzt und im zweiten Teil werden ausgewählte Methoden an einem Praxisbeispiel aufgezeigt.

Ein essentieller Begriff dieses Themas ist "Investition". Deswegen wird dieser Begriff bereits im ersten Kapitel definiert und seine wirtschaftliche Bedeutung erläutert. Es gibt mehrere Definitionen des Begriffes, aber in einem Punkt sind sich alle einig: eine Investition ist mit einer Bindung von finanziellen Mitteln verbunden, unabhängig davon, ob es sich um eigene oder fremde Mittel handelt. Ziel ist in den meisten Fällen entweder bestehende Anlagen durch neuere, effizientere zu ersetzten oder aber eine neue Technologie im Unternehmen zu etablieren. Durch den wesentlichen Einfluss auf den Cash Flow eines Unternehmens ist auch die Position der Investitionsrechnung im Investitionsplanungsprozess definiert. Diese muss noch vor der finalen Entscheidung zur Freigabe stattfinden. Eine finanzielle Bewertung ermöglicht die Ein- und Auszahlungen und damit auch die Cash-Flow Auswirkung einer Investition übersichtlich darzustellen und zugleich sowohl die absolute als auch die relative Vorteilhaftigkeit der Investition zu ermitteln.

Im Rahmen des zweiten Kapitels wird auf das Grundthema Investitionsrechnungsverfahren eingegangen. Diese Verfahren werden in statische und dynamische Methoden gegliedert. Statische Methoden können im Vergleich zu den dynamischen Methoden den Zeitwert des Geldes nicht berücksichtigen und sind ungenauer, dafür aber einfacher und schneller zu rechnen. Bei Investitionen, die über einen längeren Zeitraum betrachtet werden, spielt der Zeitfaktor eine wesentliche Rolle. Deswegen wird bei solchen Investitionen ein dynamisches Verfahren bevorzugt. Die dynamischen Methoden sind insofern genauer, dass jedes Jahr die genaue Höhe der Ein- und Auszahlungen eingesetzt wird, wohingegen die statischen Methoden eher mit Durchschnittsgrößen arbeiten. Durch die Anwendung von

Formeln in MS Excel kann die Ermittlung der Ergebnisse auch beim dynamischen Verfahren erleichtert werden.

Bei Investitionen werden in der Regel sowohl Eigen- als auch Fremdkapital eingesetzt. Die Ermittlung und Festlegung des kalkulatorischen Zinssatzes beeinflusst maßgeblich die Wirtschaftlichkeit der Betrachtungen. Daher muss hier besonderes Augenmerk darauf sein. Da bei einer Investition zuerst die Ausgaben und dann die Einzahlungen vorkommen, hat der Zinssatz einen stärkeren Einfluss auf die Einzahlungen. Bei der Ermittlung des Zinssatzes werden Kapitalkosten und Bonus für das eingegangene Risiko berücksichtigt. Mit einem niedrigen Zinssatz scheinen auch risikobehaftete Investitionen vorteilhaft. Mit einem hohen Zinssatz sind zwar fast alle Risiken abgedeckt, aber es könnten auch Investition ausgeschlossen werden, die vorteilhaft sind.

Das vierte Kapitel zielt auf den Zeitraum nach der ersten Investitionsrechnung. Dieser beschäftigt sich mit einer Investitionskontrolle, die mit einem regelmäßigen Plan-Ist Vergleich verbunden ist. Es ist wichtig die Investition auch nach der Freigabe zu betrachten. Durch einen Plan-Ist Vergleich können Fehler in der Planung entdeckt werden, die einen wesentlichen Einfluss auf die Entscheidung haben. Wenn diese Fehler bekannt sind, können diese auch in der Planung berücksichtigt und beseitigt werden. Dadurch kann das Konzept eines lernenden Unternehmens geschaffen werden.

Das fünfte Kapitel ist ein Übergangkapitel zu dem eigentlichen Praxisteil. Hier wird das Unternehmen Alpenhain Käsespezialitäten GmbH als ein Käsespezialitäten Hersteller mit einer über 100 jährigen Tradition vorgestellt.

In dem sechsten Kapitel wird eine Gliederung der Investitionen bei Alpenhain für den Zweck der Investitionsrechnung dargestellt. Anand dieser Gliederung wird eine kleinere Investition ausgewählt, die mit einer statischen Methode bewertet wird und eine größere Investition, die mit einer dynamischen Methode bewertet wird. Anhand der Ergebnisse dieser Rechnungen wird eine Vorteilhaftigkeit der ausgewählten Investitionen bestimmt. Das dynamische Verfahren ist zwar komplexer und zeitlich aufwendiger als ein statisches Verfahren, bietet aber außer einem Ergebnis auch eine zwischenjährige Übersicht. Ein Teil

59

dieses Kapitels wird der Zusammensetzung des kalkulatorischen Zinssatzes bei Alpenhain gewidmet, je nachdem ob es sich um eine Eigen-, Fremd- oder Mischfinanzierung handelt. Der Aufbau dieses Kapitels ist analog Kapitel drei. Bei der Ermittlung des Fremdkapitalzinssatzes wird von einem risikolosen Zinssatz der Bundesanleihen im Jahre 2016 und einem unternehmensspezifischen Risikozuschlag 1,9 % ausgegangen. Alpenhain Käsespezialitäten GmbH ist kein börsennotiertes Unternehmen, deswegen musste für die Ermittlung des Eigenkapitalzinssatzes ein vergleichbares börsennotiertes Unternehmen eingesetzt werden.

In dem siebten Kapitel wird auf das Thema einer Investitionskontrolle bei Alpenhain eingegangen. Diese Kontrolle erfolgt bereits nach den ersten Ausgaben, um Differenzen rechtzeitig zu entdecken und weiter zu berücksichtigen. Im Rahmen dieses Kapitels wird auch ein Konzept eines lernenden Unternehmens bei Alpenhain betrachtet. Erkenntnisse aus der Investitionskontrolle werden untersucht und folglich werden Maßnahmen getroffen um bestehende Fehler zu beseitigen und den Prozess der Investitionsplanung kontinuierlich zu verbessern.

Wie bereits erwähnt hat eine Investition einen wesentlichen Einfluss auf den Cash Flow eines Unternehmens. Die finanzielle Bewertung ist ein Schritt des Investitionsplanungsprozesses, der noch vor der Freigabe stattfindet, da er wichtige Informationen für die Entscheidung liefert. Die Planung ist nicht vollkommen, deshalb werden die Investitionen weiter mit einem Plan-Ist Vergleich verfolgt. Eine systematische Kontrolle der Investitionsberechnung ist jedoch für die laufende Einschätzung hinsichtlich Risiken für das Unternehmen und eine aktive Steuerung essentiell.

## <span id="page-60-0"></span>**Darstellungsverzeichnis**

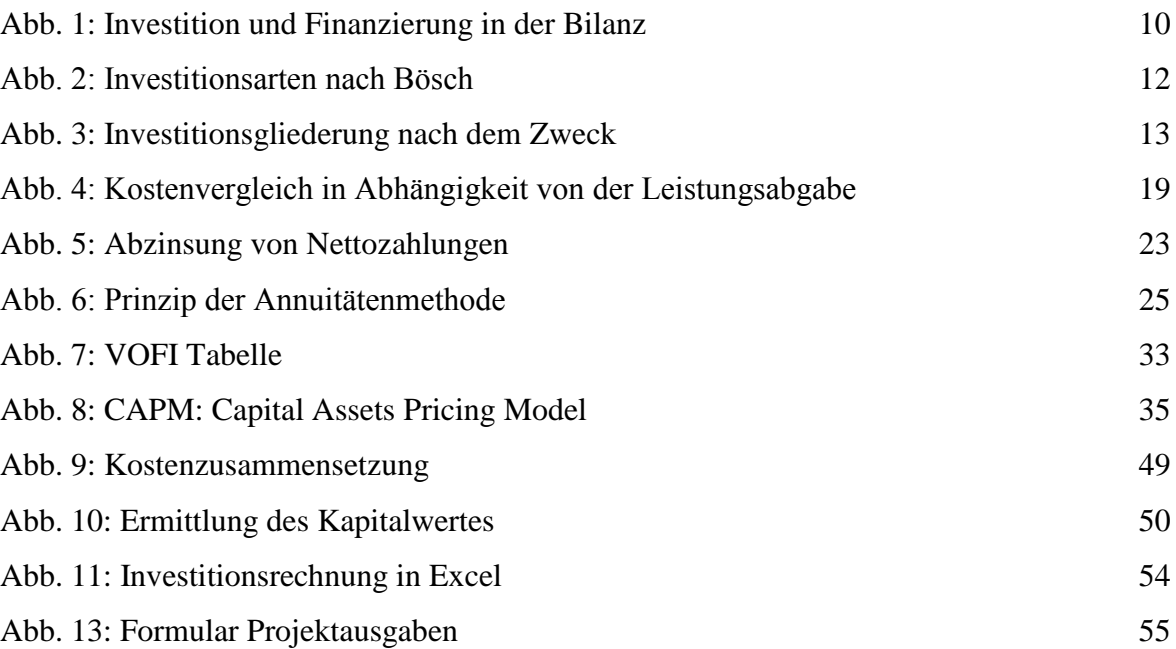

## <span id="page-61-0"></span>**Abkürzungsverzeichnis**

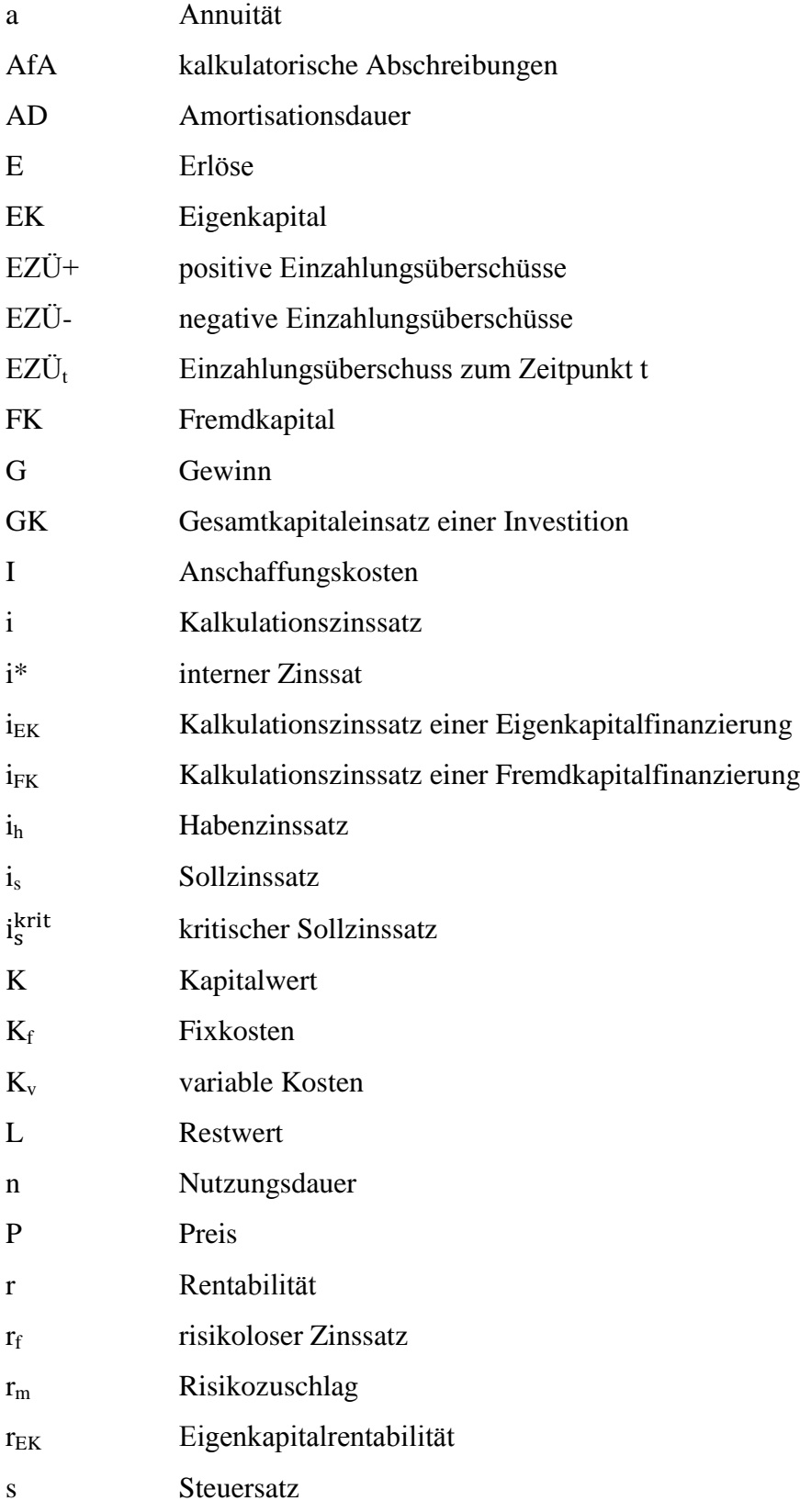

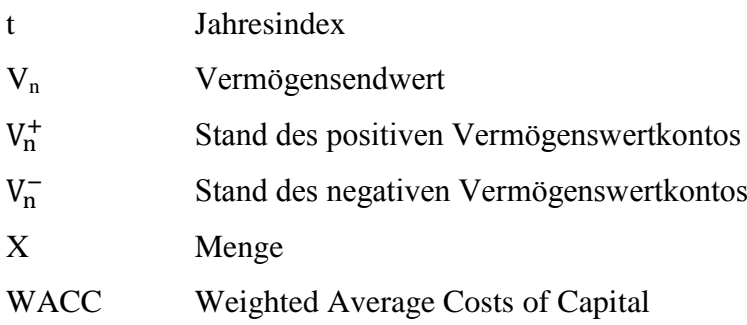

### <span id="page-63-0"></span>**Literaturverzeichnis**

**ACCA (2006):** ACCA Association of Chartered Certified Accountants: Financial Management and Control: Part 2, Kaplan Publishing, Berkshire 2006

**Alpenhain Käsespezialitäten GmbH (2016):** Alpenhain GmbH, Mitarbeiterinformationen

**Alpenhain online (2016a):** Alpenhain: Firmengeschichte, in: http://www.alpenhain.de/ueber\_alpenhain/firmengeschichte.html (27.12.2016)

**Alpenhain online (2016b):** Alpenhain: Impressum, in: http://www.alpenhain.de/impressum.html (16.1.2017)

**Alpenhain online (2016c):** Alpenhain: Produkte, in: http://www.alpenhain.de/produkte/brotzeitkaese.html (31.12.2016)

**Alpenhain online (2016d):** Alpenhain: Über uns, in: http://www.alpenhain.de/ueber\_alpenhain/ueber\_alpenhain.html (27.12.2016)

**Alpma online (2016):** Alpma: Anspruch, in: https://www.alpma.de/de/unternehmen/anspruch.html (27.12.2016)

**Becker (2013):** Becker, Hans Paul: Investition und Finanzierung: Grundlagen der betrieblichen Finanzwirtschaft, 6. Auflage, Springer Gabler, Wiesbaden 2013

**Bentler online (2017):** Bentler, Klaus-Burkhard: Grundlagen der Investitionsentscheidung über automatische Formanlagen, in: https://books.google.cz/books?id=vz\_PBgAAQBAJ&pg=PA80&lpg=PA80&dq=investitio n+nachrechnung&source=bl&ots=uXAKDeaZJI&sig=jMQ2GilePRc4l0mtYTx1VigHxH4

&hl=cs&sa=X&ved=0ahUKEwi9oKnL-

7DRAhVJbBoKHSBbAMAQ6AEIODAE#v=onepage&q=investition%20nachrechnung&f =false (30.1.2017)

**Blohm u.a. (2012):** Blohm, Hans.; Luder, Klaus.; Schaefer, Christina.: Investition: Schwachstellenanalyse des Investitionsbereichs und Investitionsrechnung, 10. Auflage, München 2012

**Bösch (2013):** Bösch, Martin: Finanzwirtschaft: Investition, Finanzierung, Finanzmärkte und Steuerung, 2. Auflage, Vahlen, München

**Busse von Colbe u.a. (2015):** Busse von Colbe, Walther/ Laßmann, Gert/ Witte, Frank: Investitionstheorie und Investitionsrechnung, 4. Auflage, Springer, Berlin 2015

**Deutsche Finanzagentur online (2017):** Deutsche Finanzagentur: Bundeswertpapiere, in: http://www.deutsche-finanzagentur.de/de/privateanleger/bundeswertpapiere/bundesanleihen/ (30.1.2017)

**Ermschel u.a. (2013):** Ermschel, Ulrich/ Möbius, Christian/ Wengert, Holger: Investition und Finanzierung, 3. Auflage, Springer Gabler, Berlin 2013

**Finanzen.net online (2017a):** Finanzen.net: Anleihen, in: http://www.finanzen.net/anleihen/A161F9-Katjes-International-KG-Anleihe (30.1.2017)

**Finanzen.net online (2017b):** Finanzen.net: Libor, in: http://www.finanzen.net/zinsen/libor/ (2.1.2017)

**Frischpack online (2016):** Frischpack: Daten und Fakten, in: http://www.frischpack.de/de/unternehmen-daten-und-fakten (27.12.2016)

**Gleich u.a. (2011):** Gleich, Ronald / Horváth, Peter / Michel, Uwe: Finanz-Controlling, 1. Auflage, Haufe Gruppe, Freiburg 2011

**Götze (2014):** Götze, Uwe: Investitionsrechnung: Modelle und Analysen zur Beurteilung von Investitionsvorhaben, 7. Auflage, Springer Gabler, Berlin 2014

**Götze u.a. (2015):** Götze, Uwe/ Northcott, Deryl/ Schuster, Peter: Investment Appraisal: Methods and Models, 2. Auflage, Springer, Berlin 2015

**Hain (2008):** Hain, Gottfried: 100 Jahre Alpenhain 1905 bis 2015: Chronik eines Familienunternehmens, 1. Auflage, Geiger-Verlag, Horb am Neckar 2008

**Hofmann online (2017):** Hofmann, Diether: Grundlagen der Investitionsrechnung, in: https://books.google.de/books?id=lJ3KBgAAQBAJ&pg=PA72&dq=ziel+einer+investition skontrolle&hl=cs&sa=X&ved=0ahUKEwidu-CaqL3RAhVdNVAKHdtlDIUQ6AEINDAD#v=onepage&q=ziel%20einer%20investitions kontrolle&f=false, 1.12.2017

**Laux (2006):** Laux, Helmut: Wertorientierte Unternehmenssteuerung und Kapitalmarkt, 2. Auflage, Springer, Berlin, 2006

**Polách u.a. (2012):** Polách, Jiří u.a.: Reálné a finanční investice, 1. Auflage, C.H. Beck, Praha 2012

**Rundschau online (2016):** Rundschau: News, in: http://www.rundschau.de/news/single/article/alpenhain-neue-geschaeftsfuehrung.html (29.12.2016)

**Scholleová (2009):** Scholleová, Hana: Investiční controlling, 1. Auflage, Grada, Praha 2009

**Statistisches Bundesamt online (2016a):** Statistisches Bundesamt: Glossar, in: https://www.destatis.de/DE/ZahlenFakten/GesamtwirtschaftUmwelt/VGR/Glossar/Bruttoa nlageinvestitionen.html (12.11.2016)

**Statistisches Bundesamt online (2016b):** Statistisches Bundesamt: Publikationen, in: https://www.destatis.de/DE/Publikationen/Thematisch/VolkswirtschaftlicheGesamtrechnu ngen/Inlandsprodukt/InvestitionenPDF\_5811108.pdf?\_\_blob=publicationFile (12.11.2016)

**Statistisches Bundesamt online (2016c):** Statistisches Bundesamt: Zahlen und Fakten, in: https://www.destatis.de/DE/ZahlenFakten/GesamtwirtschaftUmwelt/UnternehmenHandwe rk/KleineMittlereUnternehmenMittelstand/KMUBegriffserlaeuterung.html (19.12.2016)

**Taschner (2013):** Taschner, Andreas: Business Cases: Ein anwendungsorientierter Leitfaden, 2. Auflage, Springer Gabler, Wiesbaden 2013

**Trautmann (2007)**: Trautmann, Siegfried: Investitionen: Bewertung, Auswahl und Risikomanagement, 2. Auflage, Springer, Berlin 2007

**Valach (2005):** Valach, Josef: Investiční rozhodování a dlouhodobé financování, 2. Auflage, Ekopress, Praha 2005

**Welt der BWL online (2016):** Welt der BWL: GmbH & Co. KG, in: http://www.welt-derbwl.de/GmbH-und-Co-KG (28.12.2016)

### <span id="page-67-0"></span>**Abstrakt**

ŠTÁDLEROVÁ, Šárka: *Hodnocení investic – Finanční hodnocení investic na příkladu podniku Alpenhain GmbH.* Bakalářská práce. Plzeň: Fakulta ekonomická ZČU v Plzni, 68 s., 2017

**Klíčová slova:** investice, hodnocení investic, úroková míra, investiční kontrola

Tato bakalářská práce se zabývá metodami hodnocení výhodnosti investic. V rámci této práce jsou popsány i vlivy, které významně ovlivňují výsledky vyhodnocení, což je způsob financování investice a zvolená úroková míra. Dále se práce věnuje investiční kontrole a rozdíly mezi plánovanými a skutečnými hodnotami. V první části práce je definován teoretický rámec tématu a v praktické části jsou vybrané metody hodnocení investic použity na konkrétních příkladech z podnikové praxe.

### <span id="page-68-0"></span>**Abstract**

ŠTÁDLEROVÁ, Šárka: *Investment appraisal - Financial appraisal of Investment explained by an example of Alpenhain Käsespezialitäten GmbH.* Bachelor Thesis. Pilsen: Faculty of Economics, University of West Bohemia, 68 s., 2017

**Key words**: investments, rating of investments, interest rate, investment necking

This bachelor's dissertation deals with the rating methods of advantageousness of investments. Within this dissertation the influences have also been described that influence results of evaluation significantly, which is the way of investment financing and a chosen interest rate. Furthermore, the dissertation is devoted to investment checking and differences between planned and real values. In the first part of the dissertation a theoretical topic framework is defined and the selected rating methods of investment ratings are applied to particular company practice examples in the practical one.